# Szkolenie dla opiekunek i opiekunów praktyk

 $\bigoplus$ 

**Materiały** dydaktyczne

Projekt współfinansowany ze środków Unii Europejskiej w ramach Europejskiego Funduszu Społecznego

 $\bigoplus$ 

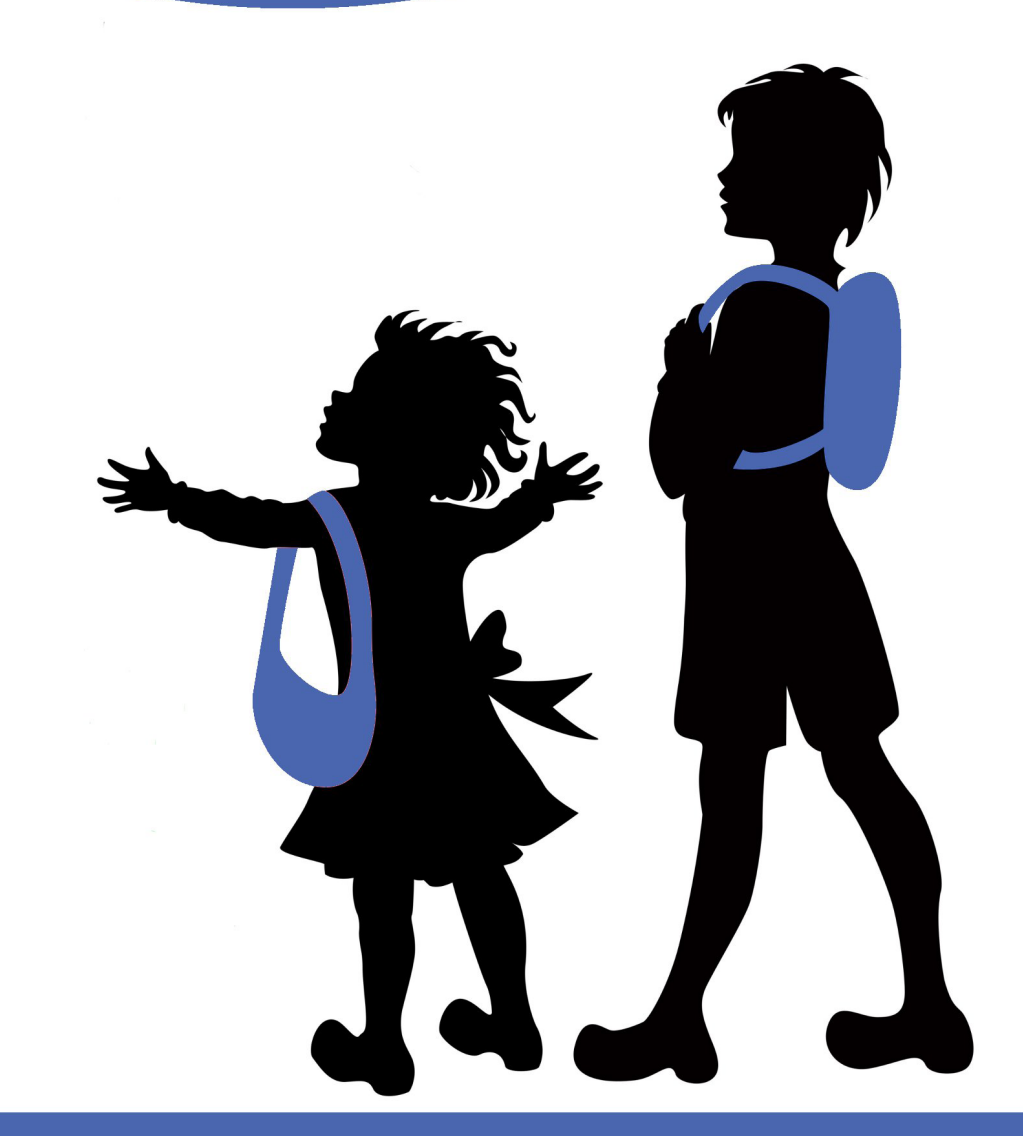

www.praktykaiwiedza.edu.pl

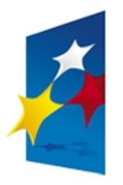

KAPITAŁ LUDZKI NARODOWA STRATEGIA SPÓJNOŚCI

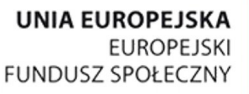

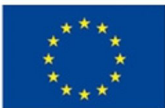

Materiały współfinansowane ze środków Unii Europejskiej w ramach Europejskiego Funduszu Społecznego (Priorytet III. *Wysoka jakość systemu oświaty*, Działanie 3.3. *Poprawa jakości kształcenia*, Poddziałanie 3.3.2. *Efektywny system kształcenia i doskonalenia nauczycieli – projekty konkursowe*).

 $\bigoplus$ 

# **Materiały opracowane przez**

Instytut Nauk Społeczno-Ekonomicznych sp. z o.o. ul. Polskiej Organizacji Wojskowej 17, lok. 4 A, 90–248 Łódź tel.: 42 633 17 19, faks: 42 209 36 85

#### **Materiały opracował zespół w składzie:**

Agata Janus Lidia Jaroch Katarzyna Paliwoda Katarzyna Czekaj Ewa Organiściak

#### **Redakcja merytoryczna:**

Anna Strożek

 $\bigoplus$ 

#### **Redakcja językowa:**

Katarzyna Goszczyńska-Jurgielaniec

# **Skład:** Anna Strożek

# **Projekt okładki:**

Joanna Skrońska

#### **ISBN 978-83-63120-66-5**

#### **Druk:**

Drukarnia Cyfrowa i Wydawnictwo "Piktor" ul. Tomaszowska 27, 93–231 Łódź tel.: (42) 659 71 78, faks: (42) 617 03 07 www.piktor.pl

# Spis treści

 $\bigoplus$ 

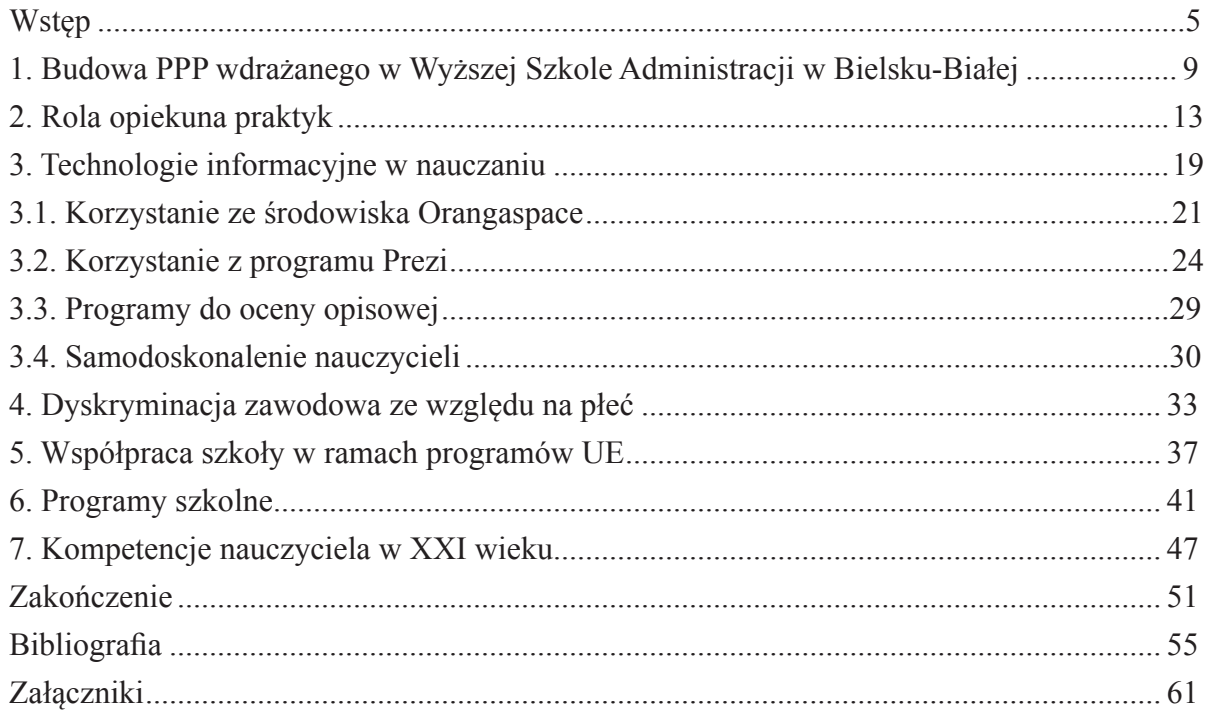

 $\bigoplus$ 

 $\bigoplus$ 

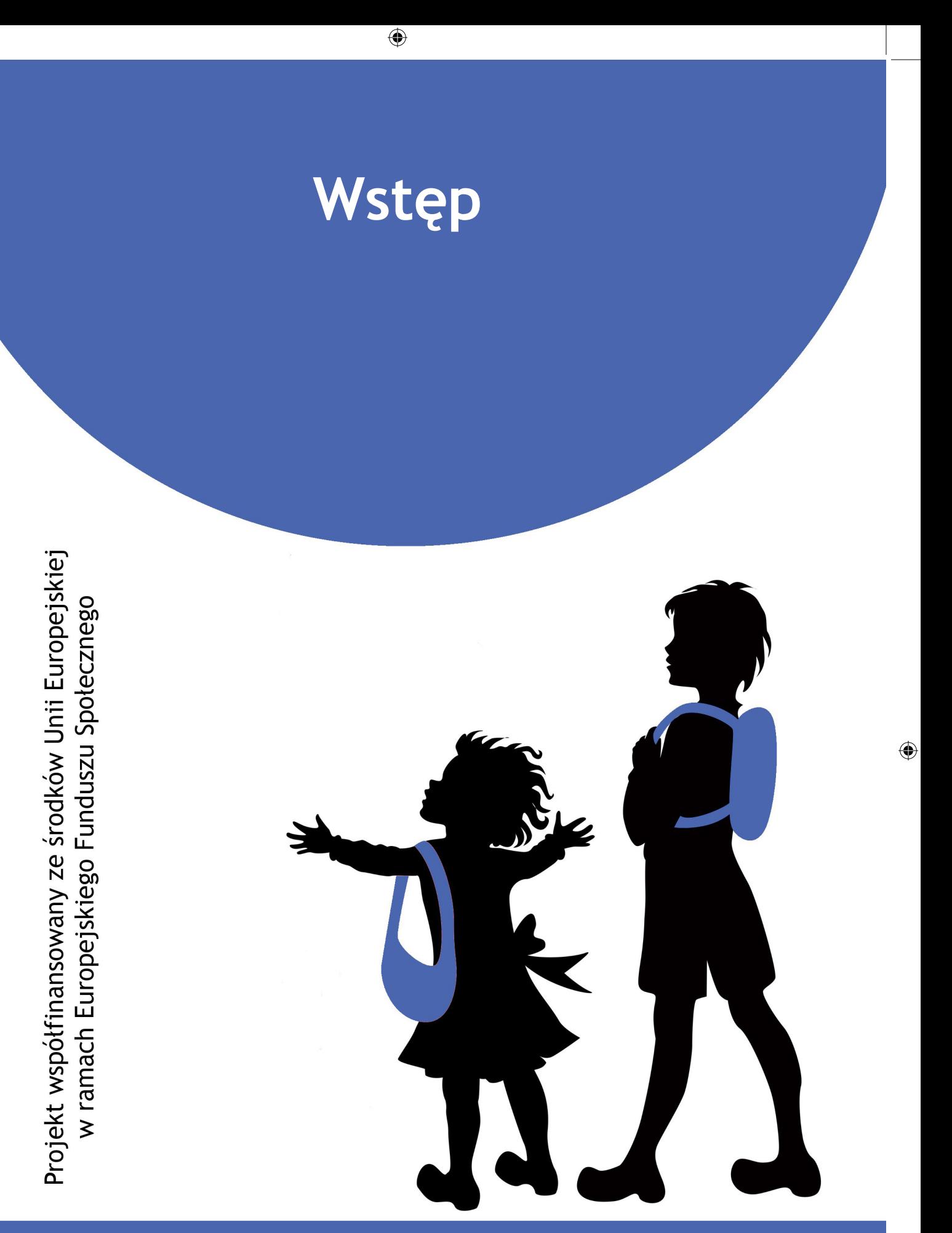

www.praktykaiwiedza.edu.pl

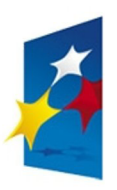

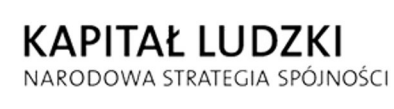

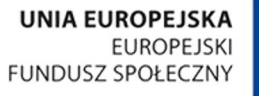

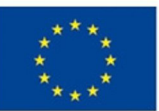

 $\bigoplus$ 

Niniejsze materiały mają na celu wsparcie trenerów warsztatów dla opiekunek i opiekunów praktyk – przedstawicieli SP z Bielska-Białej, przedszkoli oraz poradni psychologiczno- -pedagogicznej. Warsztaty są częścią projektu *Przez praktykę do wiedzy*, realizowanego ze środków Unii Europejskiej w ramach Programu Operacyjnego Kapitał Ludzki (Priorytet III. *Wysoka jakość systemu oświaty*, Działanie 3.3. *Poprawa jakości kształcenia*, Poddziałanie 3.3.2. *Efektywny system kształcenia i doskonalenia nauczycieli – projekty konkursowe*). Projektodawcą jest Wyższa Szkoła Administracji w Bielsku-Białej, zaś jej partnerem w realizacji projektu – Towarzystwo Szkolne im. M. Reja w Bielsku-Białej.

 $\bigoplus$ 

Głównym założeniem projektu *Przez praktykę do wiedzy* jest poprawa jakości praktyk. Cel ten ma zostać osiągnięty poprzez podniesienie kompetencji studentek Wyższej Szkoły Administracji uczących się na kierunkach: pedagogika wczesnoszkolna z wychowaniem przedszkolnym i pedagogika wczesnoszkolna z terapią pedagogiczną, a także nauczycieli i nauczycielek pracujących w wybranych placówkach oświatowych. Główne założenie projektu ma zostać osiągnięte również dzięki modernizacji i wdrożeniu w wybranych placówkach Programu Praktyk Pedagogicznych.

Celem niniejszego bloku warsztatowego jest przygotowanie jego uczestników do takiej opieki nad praktykantami, dzięki której młodzi ludzie wyniosą jak najwięcej korzyści ze swoich pierwszych doświadczeń w pracy z uczniem. Warsztaty mają za zadanie również uświadomienie opiekunom, że także dla nich praktyki studenckie mogą okazać się owocne i prowadzić do samorozwoju.

Niniejsze materiały odpowiadają treści materiałów szkoleniowych przygotowanych dla uczestników warsztatów, ważne więc, aby przed rozpoczęciem zajęć trener zapoznał się również z tym drugim opracowaniem. Materiały dydaktyczne zawierają propozycje ćwiczeń, które mają na celu sprawdzenie i utrwalenie wiedzy nabytej podczas zajęć. Trener może dowolnie modyfikować ćwiczenia, tak aby jak najlepiej przystosować je do potrzeb grupy i możliwości czasowych warsztatów.

⊕

⊕

7

 $\bigoplus$ 

**1. Budowa PPP wdrażanego w Wyższej Szkole Administracji w Bielsku-Białej**

 $\bigoplus$ 

Projekt współfinansowany ze środków Unii Europejskiej w ramach Europejskiego Funduszu Społecznego

 $\bigoplus$ 

www.praktykaiwiedza.edu.pl

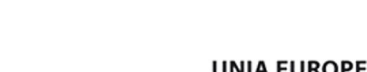

**UNIA EUROPEJSKA** FUNDUSZ SPOŁECZNY

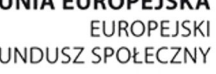

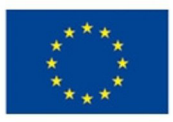

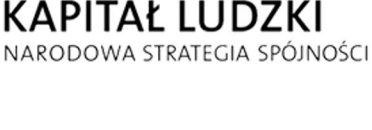

 $\bigoplus$ 

Pierwszy rozdział materiałów dotyczy wdrażanego w Wyższej Szkole Administracji w Bielsku-Białej Programu Praktyk Pedagogicznych w ramach projektu *Przez praktykę do wiedzy*. Za sprawą zaproponowanego tu ćwiczenia uczestnicy warsztatów – opiekunki i opiekunowie praktyk – będą mogli zastanowić się m.in. nad celami, jakie chcieliby zrealizować podczas udziału w projekcie. Jednocześnie zostanie tu wypracowany katalog zasad postępowania nauczyciela – opiekuna praktyk w relacjach ze studentem-praktykantem, który może stać się rodzajem drogowskazu dla uczestników warsztatów w przyszłej praktyce zawodowej.

 $\bigoplus$ 

# Ćwiczenie 1. Określenie indywidualnych celów

#### Cele ćwiczenia:

Określenie indywidualnych celów uczestnictwa nauczycieli – opiekunów praktyk w projekcie praktyk pedagogicznych *Przez praktykę do wiedzy* oraz we współpracy z praktykantem. Mogą to być zarówno cele dotyczące rozwoju osobistego, jak i zawodowego.

#### Potrzebne materiały:

Tablica i mazaki do użytku trenera, papier i długopisy dla uczestników.

#### Przebieg ćwiczenia:

⊕

Trener zapisuje na tablicy pytania, na jakie uczestnicy powinni odpowiedzieć indywidualnie (odpowiedzi mogą zapisywać na kartkach):

- 1. Jakie są moje indywidualne cele udziału w programie praktyk pedagogicznych?
- 2. Co sam/sama mogę zrobić, aby te cele osiągnąć?
- 3. Co mi może utrudnić osiągnięcie tych celów?

Trener prosi chętne osoby o przedstawienie swoich odpowiedzi całej grupie, a następnie proponuje uczestnikom stworzenie przy pomocy burzy mózgów katalogu zasad postępowania nauczyciela – opiekuna praktyk w relacjach ze studentem-praktykantem. Przestrzeganie takich zasad może ułatwić uczestnikom zrealizowanie nie tylko tych celów, które zostały wskazane w programie praktyk, ale także tych, które oni sami stawiają przed sobą, przystępując do projektu. Propozycje zgłaszane przez uczestników trener zapisuje na tablicy. W drugiej fazie burzy mózgów poszczególne pomysły są omawiane.

#### Podsumowanie:

Zasady, które grupa wspólnie uzna za drugorzędne lub nieistotne, są przez trenera usuwane z tablicy. Pozostałe powinny stworzyć katalog zasad postępowania nauczyciela – opiekuna praktyk w relacjach ze studentem-praktykantem.

 $\bigoplus$ 

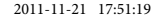

www.praktykaiwiedza.edu.pl

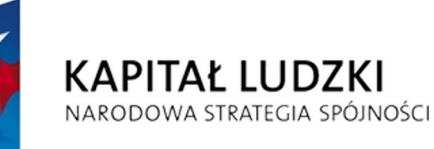

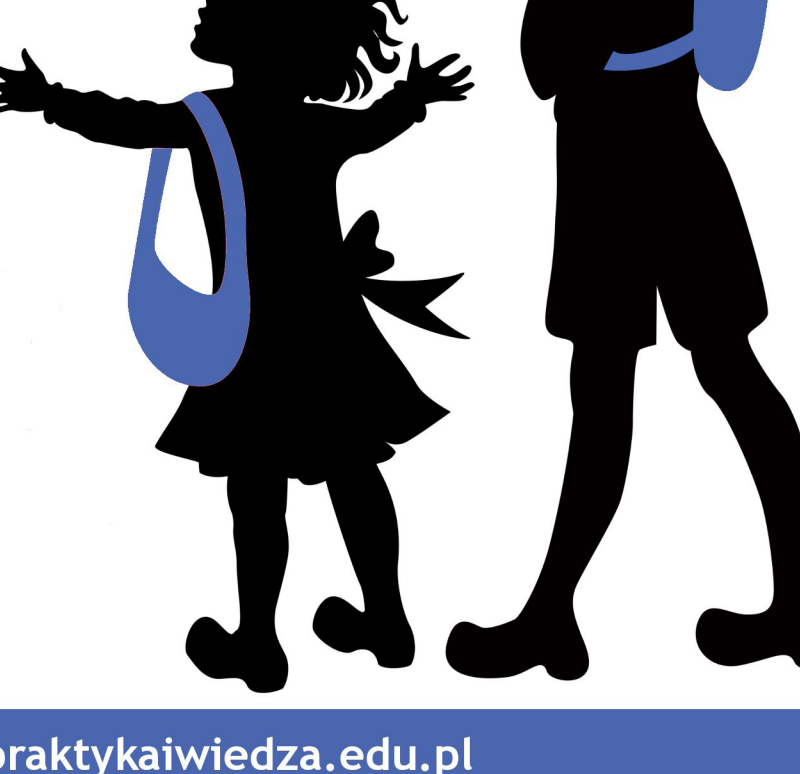

UNIA EUROPEJSKA

FUNDUSZ SPOŁECZNY

**EUROPEJSKI** 

Projekt współfinansowany ze środków Unii Europejskiej w ramach Europejskiego Funduszu Społecznego

 $\bigoplus$ 

# **2. Rola opiekuna praktyk**

 $\bigoplus$ 

Najważniejszym celem części warsztatów poświęconej roli opiekuna praktyk powinno być przygotowanie nauczycieli pełniących tę funkcję do efektywnego wspierania studentów w realizacji założeń postawionych przed nimi w programie praktyk. W tym celu w toku szkolenia powinny zostać omówione takie zagadnienia, jak na przykład: zasady efektywnej komunikacji pomiędzy studentem i opiekunem praktyk; cechy i atrybuty sprzyjające pełnieniu funkcji opiekuna praktyk; udzielanie studentowi informacji zwrotnej na temat jego postępów, osiągnięć i popełnianych błędów; techniki ewaluacji pracy studenta w szkole i przedszkolu – sposób oceny kompetencji wymaganych u nauczyciela i wychowawcy.

 $\bigoplus$ 

Realizacji programu szkolenia przewidzianego dla tej tematyki może służyć przeprowadzenie zaproponowanych niżej ćwiczeń.

Ćwiczenie 1. Początek pracy w szkole

## Cele ćwiczenia:

⊕

Kształcenie umiejętności konstruktywnej wymiany doświadczeń pomiędzy opiekunem praktyk a studentem, próba uświadomienia opiekunom praktyk potencjalnych problemów i trudności, z jakimi będą się borykać studenci podczas swoich pierwszych dni pracy w szkole.

#### Potrzebne materiały:

Kartki papieru i długopisy dla uczestników warsztatu.

#### Przebieg ćwiczenia:

Trener daje nauczycielom 3–5 minut, aby przypomnieli sobie swoje pierwsze doświadczenia po podjęciu pracy w szkole. Prosi ich, aby spróbowali przywołać swoje wrażenia i wątpliwości, trudne sytuacje, z jakimi spotkali się jako początkujący pedagodzy:

- Jaki najpoważniejszy błąd wychowawczy lub dydaktyczny popełnili na początku swojej kariery – z czego ten błąd wynikał, jakie wnioski można było z niego wyciągnąć?
- Jaka zabawna sytuacja z tamtych czasów (związana z pracą z dziećmi lub współpracą z innymi nauczycielami) utkwiła im w pamięci?
- Czego najbardziej bali się na początku pracy pedagogicznej?
- Jakie błędne wyobrażenia o zawodzie nauczyciela zweryfikowały ich późniejsze doświadczenia?

Nauczyciele mogą odpowiedzi na powyższe pytania notować na kartkach. Następnie trener powinien poprowadzić rozmowę dotyczącą pierwszych doświadczeń nauczycieli-opiekunów po podjęciu pracy w szkołach i przedszkolach.

# 16

## Podsumowanie:

Dyskusja na koniec tego ćwiczenia powinna prowadzić do wniosków, że podobne problemy i podobne trudności mogą stać się udziałem studentów uczestniczących obecnie w programie praktyk.

Ćwiczenie 2. Jak powinien zachować się opiekun?

# Cele ćwiczenia:

Kształcenie kompetencji interpersonalnych, przygotowanie nauczycieli-opiekunów do efektywnej komunikacji ze studentami w czasie praktyk w placówkach oświatowych.

# Potrzebne materiały:

Scenariusze scenek, jakie będą symulować uczestnicy praktyk (załącznik 1).

# Przebieg ćwiczenia:

Trener łączy uczestników w pary. Uczestnicy będą odgrywać scenki i wcielać się w role – jedna osoba z pary będzie nauczycielem, druga – studentem. Każda z par otrzymuje scenariusz, według którego odegra scenkę. Uczestnicy otrzymują kilka minut na przygotowania, a następnie każdy z duetów wciela się w wyznaczone role.

# Podsumowanie:

⊕

Po odegraniu każdej ze scenek grupa może zgłaszać swoje uwagi oraz alternatywne propozycje zachowania się opiekuna praktyk w opisanych sytuacjach. Następnie uczestnicy wspólnie dyskutują nad, ich zdaniem, najlepszym wyjściem z każdej sytuacji.

# Ćwiczenie 3. Idealny praktykant i idealny opiekun

# Cel ćwiczenia:

Próba stworzenia katalogu cech idealnego opiekuna praktyk i idealnego praktykanta.

# Potrzebne materiały:

Małe kartki samoprzylepne i długopisy dla uczestników warsztatów, tablica.

# Przebieg ćwiczenia:

Każdy z uczestników otrzymuje sześć kartek samoprzylepnych. Na trzech zapisuje cechy idealnego opiekuna praktyk, na trzech pozostałych cechy idealnego praktykanta (jedno hasło na jednej kartce). Następnie kolejno omawiane są pojęcia "idealnego opiekuna" i "idealnego praktykanta". Trener zapisuje dane pojęcie na tablicy. Uczestnicy podchodzą do tablicy i wokół

17

centralnego pojęcia przyklejają kartki ze wskazanymi przez siebie cechami. Powtarzające się cechy należy przykleić w jednej, pionowej kolumnie.

 $\bigoplus$ 

# Podsumowanie:

Kiedy wszyscy uczestnicy umieszczą na tablicy swoje propozycje, należy wspólnie omówić te z cech, które w przypadku obu haseł pojawiły się najczęściej (dlaczego właśnie te atrybuty są tak ważne dla opiekuna/praktykanta?). W ten sposób zostanie stworzony katalog cech najbardziej pożądanych u opiekuna praktyk i studenta. W tym ćwiczeniu uczestnicy mogą się odwołać do swoich propozycji z ćwiczenia 1, dotyczących zasad postępowania opiekuna w relacji z praktykantem.

 $\bigoplus$ 

 $\bigoplus$ 

Projekt współfinansowany ze środków Unii Europejskiej w ramach Europejskiego Funduszu Społecznego

 $\bigoplus$ 

# **3. Technologie informacyjne w nauczaniu**

 $\bigoplus$ 

www.praktykaiwiedza.edu.pl

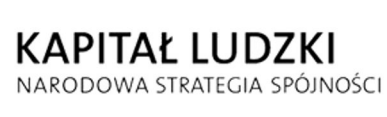

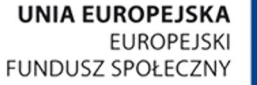

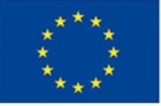

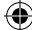

 $\bigoplus$ 

Celem niniejszej części warsztatowej jest przede wszystkim zapoznanie uczestników z możliwościami, jakie dają technologie informacyjne w nauczaniu. Opiekunki i opiekunowie praktyk powinni uświadomić sobie, że programy do kształcenia na odległość, zakładanie własnej strony z materiałami edukacyjnymi, programy do tworzenia prezentacji multimedialnych czy aplikacje do generowania ocen opisowych są niezbędnym narzędziem w pracy współczesnego nauczyciela. Ćwiczenia zaproponowane poniżej mają pokazać, że korzystanie z tych udogodnień nie jest trudne i warto się do niego przekonać. Ważnym elementem niniejszej części warsztatowej jest zagadnienie doskonalenia warsztatu nauczyciela, który powinien nieustannie rozwijać się i dążyć do poszerzania swojej wiedzy, tak aby nadążyć za zmieniającymi się wymaganiami, jakie przed nauczycielami stawia edukacja. Takiemu samodoskonaleniu mają służyć m.in. zaproponowane w niniejszym rozdziale ćwiczenia dotyczące np. edycji witryny na portalu orangespace.pl czy przygotowania prezentacji w programie Prezi.

 $\bigoplus$ 

# 3.1. Korzystanie ze środowiska Orangaspace

Ćwiczenie 1. Tworzenie witryny

#### Cele ćwiczenia:

⊕

Poznanie środowiska Orangespace jako łatwego narzędzia do stworzenia publikacji internetowej o charakterze edukacyjnym, poznanie prostych narzędzi edycji w portalu, konfigurowanie konta i dobór szablonu.

#### Potrzebne materiały:

Wyszukane na portalu YouTube przykładowe filmy związane z tematem projektu realizowanego przez uczestników.

Rysunek 1. Tworzenie logo strony

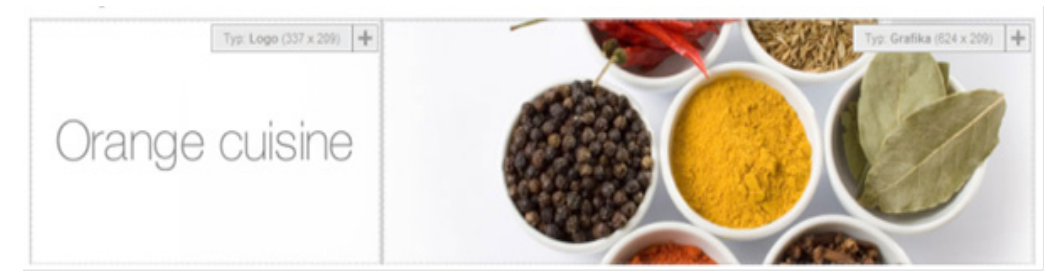

#### Przebieg ćwiczenia:

Uczestnicy warsztatów wchodzą na stronę www.orangespace.pl. Ich zadaniem jest stworzenie witryny, zaproponowanie nazwy dla swojej strony i stworzenie własnej domeny. Następnie

muszą aktywować link, który przyszedł na ich skrzynkę e-mailową. Podczas tworzenia strony uczestnicy powinni obejrzeć szablony zaproponowane przez Orangaspace i wybrać najodpowiedniejszy, ich zdaniem, dla opracowywanej tematyki. Tematy do wyboru:

- Moje zainteresowania.
- Układ słoneczny.
- Cuda Świata.
- Inne zaproponuj własny temat.

Wstawiając moduł – tekst na stronę – uczestnicy powinni skorzystać z opcji umieszczania filmu w tekście, linku oraz formatowania tekstu (wprowadzanego ręcznie lub wklejanego do edytora). Przygotowane na dany temat materiały umieszczają na stronie i dzielą na podstrony.

#### Podsumowanie:

Efektem ćwiczenia ma być prosta witryna z dwiema podstronami i różnymi narzędziami w roli multimedialnych środków przekazu.

Ćwiczenie 2. Umieszczenie własnego logo na stronie1

#### Cele ćwiczenia:

⊕

Poznanie środowiska Orangespace jako łatwego narzędzia do stworzenia publikacji internetowej o charakterze edukacyjnym, poznanie darmowych stron przydatnych w edycji obrazu, przekazanie podstawowej wiedzy z zakresu grafiki komputerowej i konwertowania obrazu.

#### Potrzebne materiały:

Zgromadzone obrazy, przygotowana strona z narzędziami do automatycznej korekty grafiki (www.zmniejszamy.pl, www.jak-zmniejszyc-fotke.pl/, www.zmniejszacz.pl/).

#### Przebieg ćwiczenia:

Logo strony to element znajdujący się przeważnie w górnym lewym rogu strony. Zmieniamy go używając znaczka **+**. Wcześniej jednak należy przygotować grafikę, która będzie miała podobne parametry do istniejącej (337 x 209). W tym celu można wykorzystać program Paint lub darmowe strony do zmiany parametrów grafiki istniejące w sieci. Przygotowany obraz wstawiamy jako nowe logo.

#### Podsumowanie:

Omówienie sposobów zmiany i dopasowania grafik wybranych przez słuchaczy. Analiza ewentualnych trudności i sposobów dokonywania zmian.

<sup>1</sup> Wszystkie rysunki użyte w ćwiczeniu pochodzą ze strony www.orangespace.pl

# 23

# Ćwiczenie 3. Wprowadzanie tekstu z rysunkiem

 $\bigoplus$ 

#### Cele ćwiczenia:

Poznanie środowiska Orangespace jako łatwego narzędzia do stworzenia publikacji internetowej o charakterze edukacyjnym, poznanie darmowych stron przydatnych do edycji grafiki, formatowanie tekstu wraz z obrazem, wskazanie różnic pomiędzy wstawieniem grafiki do tekstu a wstawieniem samej grafiki na stronę (korzystając z modułów Tekst i Grafika).

#### Potrzebne materiały:

Zgromadzone obrazy, przygotowana strona z narzędziami do automatycznej korekty grafiki (www.zmniejszamy.pl, www.jak-zmniejszyc-fotke.pl/, www.zmniejszacz.pl/).

#### Przebieg ćwiczenia:

Uczestnicy wprowadzają na stronę przygotowany fragment tekstu, następnie formatują go i zapisują. Korzystając z narzędzia **Tekst** umieszczają rysunek w tekście. Warto, aby wykorzystali różne rozmiary i style czcionki. Obraz próbują umieścić w różnym położeniu, tak aby sprawdzić, jak będzie on wyglądał centralnie, z lewej i z prawej strony. Za pomocą narzędzia **Grafika**  wprowadzają obraz na stronę i sprawdzają, czym różnią się te dwie opcje.

#### Podsumowanie:

⊕

Trener omawia z uczestnikami sposób umieszczania grafiki na stronie, wskazuje różnice w układzie i skali zdjęć.

# Ćwiczenie 4. Wprowadzanie galerii na stronę

#### Cele ćwiczenia:

Poznanie środowiska Orangespace jako łatwego narzędzia do stworzenia publikacji internetowej o charakterze edukacyjnym, poznanie darmowych stron przydatnych do edycji grafiki, formatowanie galerii z obrazem, ustawienia galerii i formy prezentowania obrazów na stronie.

#### Potrzebne materiały:

Zgromadzone obrazy, przygotowana strona z narzędziami do automatycznej korekty grafiki (www.zmniejszamy.pl, www.jak-zmniejszyc-fotke.pl/, www.zmniejszacz.pl/).

#### Przebieg ćwiczenia:

Postępując analogicznie do wcześniejszego przypadku, uczestnicy wprowadzają narzędzie **Galeria zdjęć** na stronę. Wcześniej jednak muszą przygotować 4–5 fotografii. Wybraną grafikę umieszczają w jednym folderze i przygotowują do wstawienia. Uwaga: wprowadzania

kilku obrazów można dokonać z wykorzystaniem zaznaczania kilku obiektów (klawisze shift + ctrl). Obrazy można pobrać z Internetu. Następnie uczestnicy ustawiają narzędzie Galeria zdjęć w taki sposób, by dwa obrazy były wyświetlane na stronie; reszta z obrazów galerii powinna pozostać w ukryciu i być widoczna po rozwinięciu galerii.

 $\bigoplus$ 

#### Podsumowanie:

Trener omawia z uczestnikami różne sposoby konfiguracji galerii.

# 3.2. Korzystanie z programu Prezi2

Ćwiczenie 5. Przygotowanie prezentacji w programie Prezi

### Cele ćwiczenia:

⊕

Poznanie środowiska Prezi jako łatwego narzędzia do tworzenia prezentacji o charakterze edukacyjnym publikowanych w Internecie, poznanie prostych narzędzi do edycji – menu żyrafa, konfigurowanie konta i dobór szablonu prezentacji.

# Potrzebne materiały:

Przygotowane aktywne konto pocztowe.

#### Przebieg ćwiczenia:

Uczestnicy wchodzą na stronę www.prezi.com i tworzą konto, proponując nazwę dla swojej strony i tworząc własną domenę, a następnie aktywują link, który przyszedł na ich skrzynkę e-mailową. Podczas tworzenia prezentacji w Prezi uczestnicy powinni obejrzeć szablony i wybrać najodpowiedniejszy ich zdaniem do tematyki, którą opracowują. Następnym etapem ćwiczenia jest zapoznanie się z trzema zakładkami:

- Your Prezi zakładka z edytorem.
- Learn zakładka, w której umieszczone są filmy instruktażowe na temat pracy w Prezi (do obejrzenia przez uczestników).
- Explore zakładka, w której mieszczą się już istniejące zasoby.

Następnie uczestnicy przechodzą do zakładki Your Prezi i rozpoczynają edycję (tworzenie nowej prezentacji). Wybierają szablon, ustawiają za pomocą narzędzia Colors & Fonts rodzaj i kolor czcionki.

<sup>2</sup> Wszystkie rysunki użyte w tym rozdziale pochodzą ze strony www.prezi.com.

#### Rysunek 2. Narzędzie Colors & Fonts

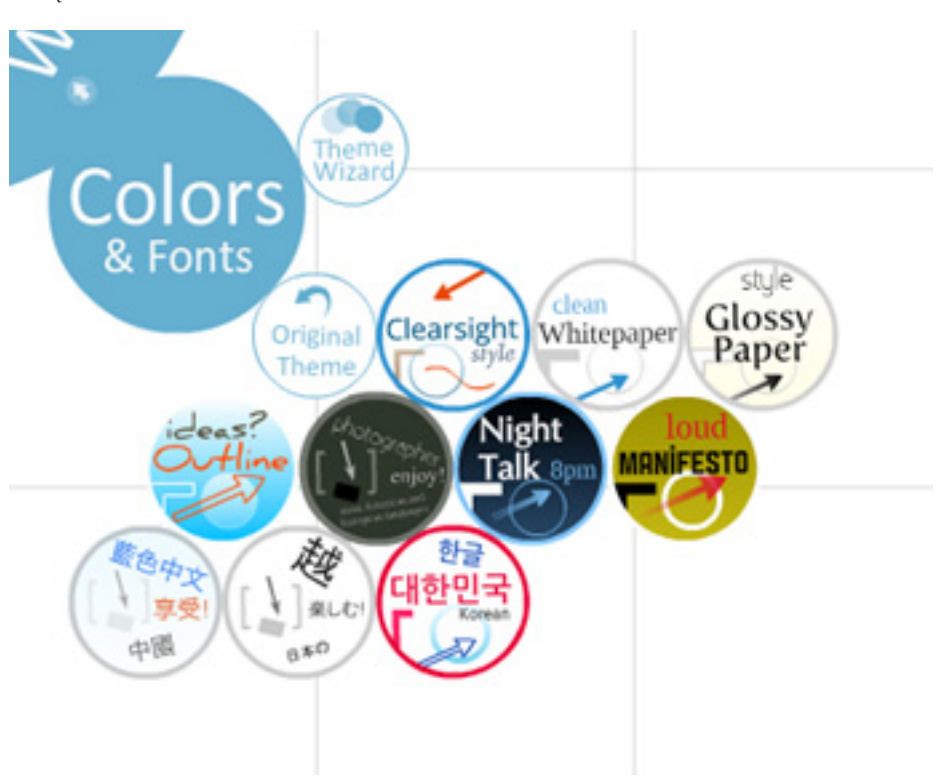

 $\bigoplus$ 

#### Podsumowanie:

⊕

W ramach podsumowania tego ćwiczenia uczestnicy mogą przedyskutować z innymi słuchaczami sposoby i możliwości ustawienia szablonów.

> Ćwiczenie 6. Wprowadzanie tekstu do prezentacji w programie Prezi

#### Cele ćwiczenia:

Poznanie środowiska Prezi jako łatwego narzędzia do tworzenia prezentacji o charakterze edukacyjnym publikowanych w Internecie, poznanie prostych narzędzi edycji – menu żyrafa, edycja tekstu w prezentacji.

Potrzebne materiały:

Przygotowany tekst do umieszczenia w prezentacji.

#### Przebieg ćwiczenia:

Uczestnicy uruchamiają program Prezi i, klikając na kartę, uruchamiają edycję tekstu, tak aby pojawił się migający kursor myszki na karcie. Następnie uczestnicy wprowadzają tekst i dokonują zmian w formatowaniu (zmieniają rodzaj czcionki, powiększają, ustawiają pod kątem).

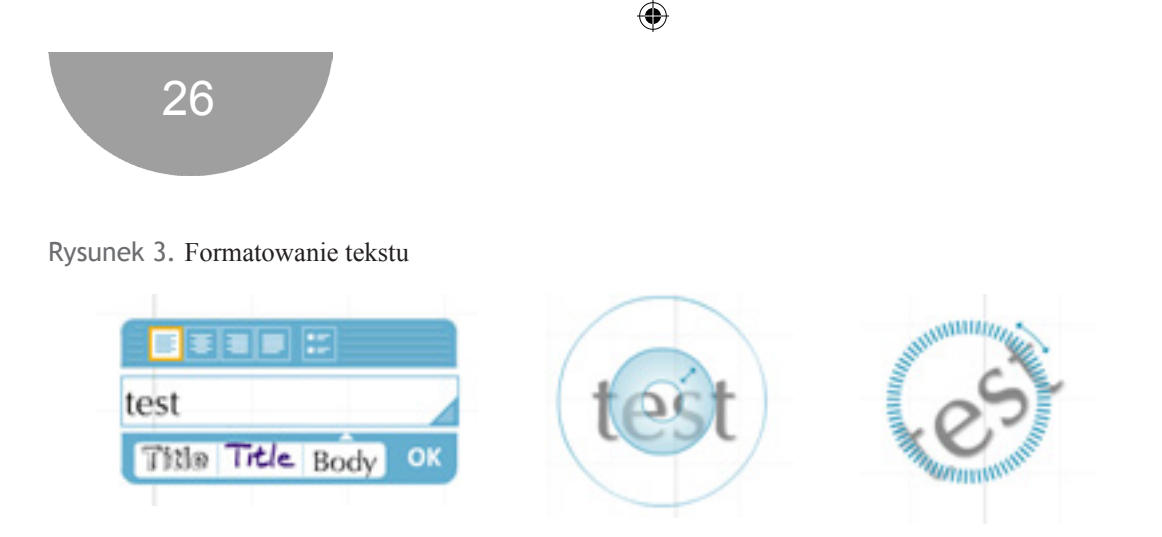

Ostatnim etapem jest wprowadzenie punktacji do fragmentu tekstu i wykorzystanie opcji podstawowych narzędzi edycji, by utworzyć punkty.

Rysunek 4. Wprowadzanie punktacji

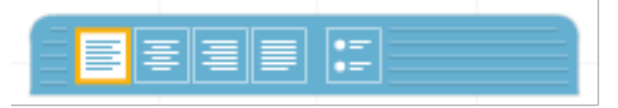

#### Podsumowanie:

⊕

W ramach podsumowania uczestnicy mogą wspólnie przeanalizować, jakie możliwości oferuje podstawowe narzędzie, a jakie możliwości zmiany tekstu daje menu Colors.

> Ćwiczenie 7. Wprowadzanie obrazów do prezentacji w programie Prezi

### Cele ćwiczenia:

Poznanie środowiska Prezi jako łatwego narzędzia do tworzenia prezentacji o charakterze edukacyjnym publikowanych w Internecie, poznanie prostych narzędzi edycji – menu żyrafa, edycja grafiki w prezentacji.

Potrzebne materiały:

Przygotowana grafika do umieszczenia w prezentacji.

#### Przebieg ćwiczenia:

Korzystając z narzędzia Instert, za pomocą polecenia Image, uczestnicy wstawiają do prezentacji grafikę. Następnie dokonują jej edycji z zastosowaniem głównego narzędzia – menu żyrafa (powiększenie obrazka, ustawienie pod kątem, przeniesienie w wybrane miejsce).

Rysunek 5. Edycja grafiki

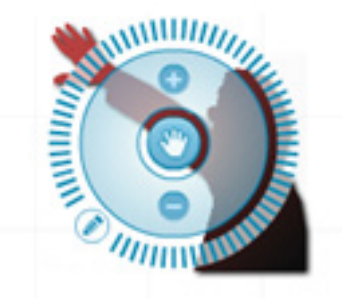

 $\bigoplus$ 

Analogicznie uczestnicy umieszczają na powierzchni prezentacji kilka innych obrazów.

#### Podsumowanie:

Omówienie kolejnych etapów ćwiczenia oraz trudności, jakie uczestnicy napotkali w trakcie jego wykonywania.

# Ćwiczenie 8. Wprowadzanie filmów do prezentacji w programie Prezi

### Cele ćwiczenia:

 $\bigoplus$ 

Poznanie środowiska Prezi jako łatwego narzędzia do tworzenia prezentacji o charakterze edukacyjnym publikowanych w Internecie, poznanie prostych narzędzi edycji – menu żyrafa, edycja filmów w prezentacji.

Potrzebne materiały: Przygotowany wcześniej wybór filmów z portalu YouTube do umieszczenia w prezentacji.

#### Przebieg ćwiczenia:

Korzystając z narzędzia Instert, za pomocą polecenia YouTube, uczestnicy wstawiają na powierzchnię prezentacji wybrany kod do filmu. Następnie dokonują edycji filmu z zastosowaniem głównego narzędzia – menu żyrafa (powiększenie obrazka, ustawienie pod kątem, przeniesienie w wybrane miejsce).

#### Podsumowanie:

Omówienie kolejnych etapów ćwiczenia oraz trudności, jakie uczestnicy napotkali w trakcie jego wykonywania.

# Ćwiczenie 9. Wprowadzanie kolejności pokazu w programie Prezi oraz sposobu zapisu i archiwizowania

 $\bigoplus$ 

## Cele ćwiczenia:

Poznanie środowiska Prezi jako łatwego narzędzia do tworzenia prezentacji o charakterze edukacyjnym publikowanych w Internecie, poznanie prostych narzędzi edycji – menu żyrafa, zapisywanie, zmiana nazwy prezentacji i ustawianie kolejności odtwarzania.

Potrzebne materiały:

Projekt prezentacji.

Przebieg ćwiczenia:

Korzystając z narzędzia Path, za pomocą polecenia Add, uczestnicy ustawiają kolejność odtwarzania. Następnie dokonują zapisu prezentacji na swoim koncie, korzystając z polecenia Saved at...

Rysunek 6. Pasek narzędzi z poleceniem Saved at…

Saved at 14:11 Meeting -Print Help Exit

Na tym etapie ćwiczenia uczestnicy powracają do edycji prezentacji przez wybranie polecenia Edit Prezi (dokonują tutaj małej korekty wybranego elementu i ponownie zapisują prezentację).

Rysunek 7. Pasek narzędzi z poleceniem Edit prezi

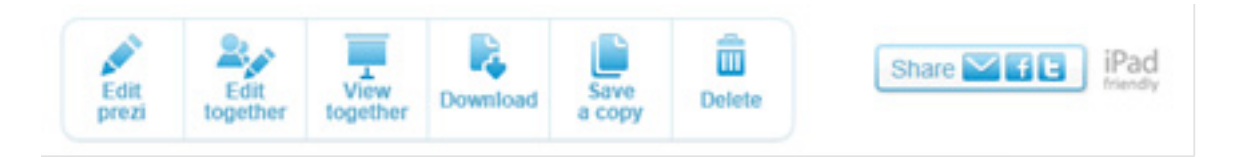

#### Podsumowanie:

⊕

Omówienie kolejnych etapów ćwiczenia oraz trudności, jakie uczestnicy napotkali w trakcie jego wykonywania.

28

# 3.3. Programy do oceny opisowej

Ćwiczenie 10. Poznanie stron wydawców programów do oceny opisowej – analiza oferty

 $\bigoplus$ 

#### Cel ćwiczenia:

Zapoznanie się z ofertą i analiza materiałów pomocniczych oferowanych przez wydawcę programu.

#### Potrzebne materiały:

Komputery z dostępem do Internetu, płyta CD z linkami do stron internetowych.

### Przebieg ćwiczenia:

⊕

Proponuje się, aby uczestnicy w trakcie tego ćwiczenia pracowali w parach. Uczestnicy wchodzą pod podane adresy stron internetowych i zapoznają się z opisem programu:

- http://www.ocenaopisowa.republika.pl/
- http://www.pytlak.com.pl/
- http://www.selke.pl/szk\_ofe.htm
- http://www.vulcan.edu.pl/dla\_szkol/optivum/plan\_lekcji/Strony/wstep.aspx
- http://www.wydawnictwo.librus.pl/programy-komputerowe/plan-lekcji
- http://www.vulcan.edu.pl/dla\_szkol/optivum/ocenianie\_opisowe/Strony/wstep.aspx
- http://www.wydawnictwo.librus.pl/programy-komputerowe/ocena-opisowa
- http://ocop.republika.pl/

Następnie wszyscy przygotowują krótką notatkę informacyjną na temat danego produktu. Zastanawiają się przy tym, który z nich ma według nich przyjazny interfejs, jak dużo informacji pomocniczych, np. opisujących proces instalacji oprogramowania, znajduje się na stronie, czy są na niej filmy instruktażowe, jak bardzo rozbudowana jest pomoc do programu.

#### Podsumowanie:

Cała grupa dyskutuje na temat wyników analiz dostępnych programów przygotowanych przez poszczególne pary.

# 3.4. Samodoskonalenie nauczycieli

Ćwiczenie 11. Proponowane formy doskonalenia nauczycieli

 $\bigoplus$ 

Cele ćwiczenia:

Poznanie oferty proponowanych szkoleń, analiza ich różnorodności, zbadanie aktualności szkoleń oferowanych dla nauczycieli.

Potrzebne materiały:

Komputery z dostępem do Internetu, arkusze, flamastry.

#### Przebieg ćwiczenia:

⊕

Proponujemy realizować pracę w grupach 3–4 osobowych. Pierwsza część ćwiczenia obejmuje:

- 1. Uruchomienie przeglądarki internetowej i wyszukiwanie ofert szkoleniowych.
- 2. Przygotowanie listy adresów i tytułów szkoleń, informacji na temat odnotowanego szkolenia.

Po przygotowaniu pisemnej notatki następuje druga część ćwiczenia – prezentacja wyników. Grupy prezentują zdobyte informacje. Po zaprezentowaniu efektów pracy każdej z grup prowadzący dokonuje podsumowania, a następnie odpowiada na pytania i systematyzuje wiedzę w podanych kategoriach:

- 1. Jakiego typu szkoleń jest najwięcej? (czas ich trwania, rodzaj szkolenia, miejsce realizacji).
- 2. Jakie instytucje oferują szkolenia? (należy przedyskutować wiarygodność instytucji, występowanie zaufania bądź też jego brak). Ważne jest odpowiedzenie sobie na pytanie, gdzie wybierać szkolenia, czym się kierować, jak ocenić proponowane programy szkoleń.
- 3. Które szkolenie według każdej z grup jest najciekawsze i dlaczego tak sądzą członkowie danej grupy?

#### Podsumowanie:

Wszyscy uczestnicy dyskutują nad danymi zagadnieniami i starają się odpowiedzieć sobie na pytania:

- Czym kierujemy się, podejmując decyzję o wyborze danego szkolenia?
- Jakie istotne elementy wpływają na nasza decyzję?
- Co stanowi o jakości szkolenia?
- Do jakich instytucji klienci mają zaufanie?

# 31

# Ćwiczenie 12. E-learning formą doskonalenia zawodowego

 $\bigoplus$ 

# Cel ćwiczenia:

Zachęcenie nauczycieli do podejmowania doskonalenia zawodowego w systemie zdalnym.

#### Przebieg ćwiczenia:

Trener podejmuje rozmowę z nauczycielami, zadając im przykładowe pytania:

- Czy stosują w swojej praktyce zawodowej elementy e-learningu?
- Jakie zalety i jakie wady nauczania zdalnego potrafią wymienić?
- Czy wykorzystywali do tej pory Internet w swoich działaniach doskonalących? Jeśli tak, jakiego typu były to aktywności? Jeśli nie, z czego wynika niechęć do tej formy doskonalenia zawodowego?

Śledząc odpowiedzi udzielane przez nauczycieli na kolejne pytania trener powinien zwracać uwagę na zależność między deklarowaniem stosowania elementów e-learningu w pracy z uczniami, a włączaniem tej formy organizacji procesu kształcenia do własnych działań doskonalących nauczycieli. Wniosek z rozmowy powinien dotyczyć zasadności i celowości włączania zdalnych form kształcenia – tak do pracy z dziećmi, jak i do doskonalenia zawodowego nauczycieli.

⊕

 $\bigoplus$ 

Projekt współfinansowany ze środków Unii Europejskiej w ramach Europejskiego Funduszu Społecznego

 $\bigoplus$ 

# **4. Dyskryminacja zawodowa ze względu na płeć**

 $\bigoplus$ 

www.praktykaiwiedza.edu.pl

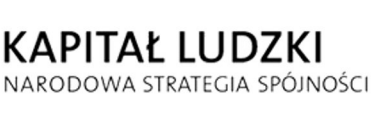

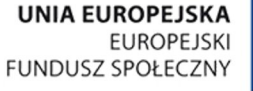

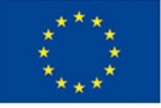

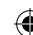

 $\bigoplus$ 

Celem niniejszego rozdziału jest omówienie z uczestnikami istoty dyskryminacji zawodowej, jej przyczyn i możliwych sposobów radzenia sobie z tym zjawiskiem. Zaproponowane w tej części ćwiczenia dadzą uczestnikom możliwość przeanalizowania potencjalnej sytuacji dyskryminacji, z jaką mogą się oni zetknąć w swojej pracy zawodowej, a także przedstawienie najlepszych sposobów zareagowania. Opisane tu ćwiczenia są również okazją do obalenia stereotypów, które mogą funkcjonować w świadomości uczestników.

 $\bigoplus$ 

# Ćwiczenie 1. Zwalczanie stereotypów

#### Cele ćwiczenia:

Zwalczanie stereotypów i uprzedzeń dotyczących płci, rasy, narodowości i orientacji seksualnej w zawodzie nauczyciela.

#### Potrzebne materiały:

Kartki z zapisanymi stereotypowymi twierdzeniami do rozlosowania wśród uczestników szkolenia, pojemnik do losów, załącznik 2.

#### Przebieg ćwiczenia:

⊕

Trener zapisuje na małych kartkach stereotypowe twierdzenia dotyczące zawodu nauczyciela. Następnie uczestnicy warsztatu, siedząc w kręgu, losują jedną z kartek. Każdy z uczestników kolejno odczytuje wylosowane twierdzenie, a następnie ustosunkowuje się do niego, kończąc zdanie: "Zgadzam się z tym stwierdzeniem / nie zgadzam się z tym stwierdzeniem, ponieważ….". Przykłady stereotypowych stwierdzeń, jakie trener może wykorzystać w trakcie ćwiczenia, znajdują się w załączniku. Prowadzący może również podać swoje propozycje.

#### Podsumowanie:

Poszczególne stwierdzenia mogą być omawiane wspólnie przez trenera i wszystkich członków grupy warsztatowej. Po zakończeniu ćwiczenia trener może zainicjować dyskusję o źródłach stereotypów dotyczących zawodu nauczyciela.

# Ćwiczenie 2. Czym jest dyskryminacja zawodowa?

#### Cele ćwiczenia:

Kształcenie umiejętności rozpoznawania sytuacji dyskryminacji zawodowej oraz radzenia sobie w przypadku wystąpienia nierównego traktowania w pracy.

# 36

## Potrzebne materiały:

Opisy sytuacji, jakie mogą mieć miejsce w środowisku zawodowym nauczycieli (załącznik 3).

# Przebieg ćwiczenia:

Trener dzieli uczestników kursu na dwuosobowe zespoły. Każdy zespół otrzymuje opis sytuacji, jaka może mieć miejsce w środowisku zawodowym nauczycieli (kilka zespołów może otrzymać do analizy tę samą sytuację – pozwoli to na porównanie proponowanych przez uczestników rozwiązań w dalszej części ćwiczenia). Zadaniem zespołów jest analiza opisanych przypadków i przygotowanie odpowiedzi na pytania:

- Czy w danym przypadku doszło do dyskryminacji?
- Z jakim rodzajem dyskryminacji mamy tu do czynienia?
- W jaki sposób powinien zachować się (jakie kroki powinien podjąć) nauczyciel, znajdujący się w opisanej sytuacji?

## Podsumowanie:

⊕

Każdy zespół powinien krótko przedstawić analizowany przypadek oraz odpowiedzi udzielone na wskazane pytania. Pozostali członkowie grupy oraz trener mogą zgłaszać swoje uwagi i propozycje alternatywnych rozwiązań omawianych sytuacji.

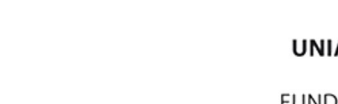

www.praktykaiwiedza.edu.pl

**UNIA EUROPEJSKA EUROPEJSKI** FUNDUSZ SPOŁECZNY

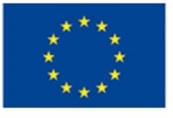

 $\bigoplus$ 

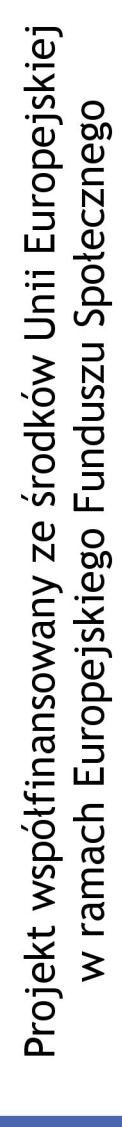

 $\bigoplus$ 

# **5. Współpraca szkoły w ramach programów UE**

 $\bigoplus$ 

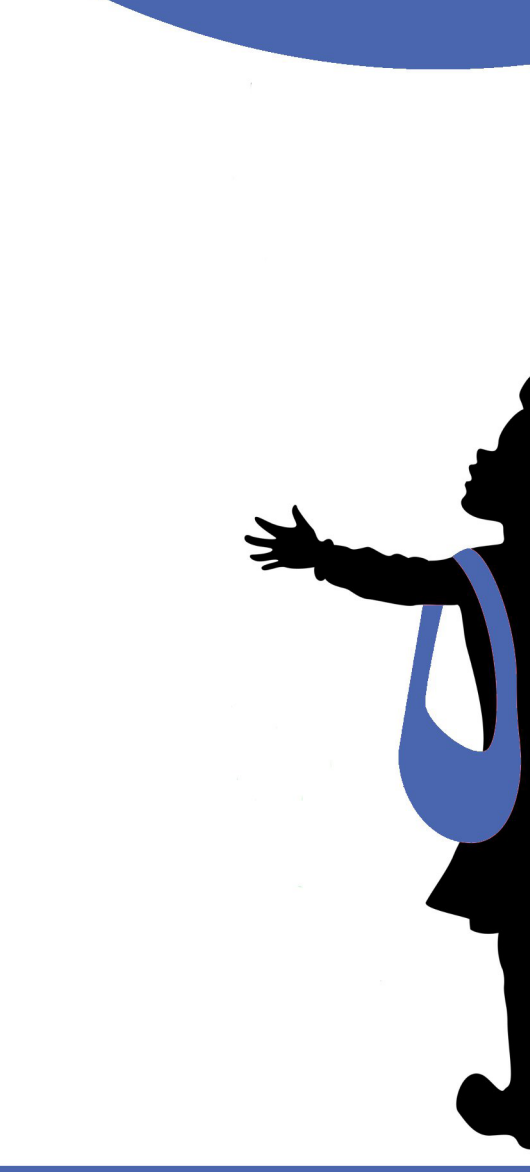

KAPITAŁ LUDZKI

NARODOWA STRATEGIA SPÓJNOŚCI

 $\bigoplus$ 

Ogromne możliwości dla rozwoju edukacji stwarzają obecnie rozmaite programy współfinansowane ze środków Unii Europejskiej. Celem niniejszej części warsztatów jest zapoznanie uczestników ze sposobami wyszukiwania takich projektów oraz uświadomienie im korzyści płynących z tego rodzaju działań. Opiekunowie i opiekunki praktyk będą mogli również podjąć próbę przygotowania się do realizacji wymyślonego przez siebie projektu, który być może po skończeniu zechcą zrealizować w placówce, w której pracują.

 $\bigoplus$ 

# Ćwiczenie 1. Programy unijne

#### Cele ćwiczenia:

Kształcenie umiejętności wyszukiwania informacji na temat programów unijnych wspierających system edukacji, zachęcenie nauczycieli do brania udziału w programach wspierających współpracę i wymianę doświadczeń pomiędzy szkołami państw członkowskich Unii Europejskiej.

# Potrzebne materiały:

Komputery z dostępem do Internetu.

#### Przebieg ćwiczenia:

⊕

Trener prosi uczestników szkolenia o wyszukanie informacji na temat dobrych praktyk – projektów międzynarodowych wspieranych z funduszy unijnych, w których uczestniczyli nauczyciele i uczniowie przedszkoli i szkół podstawowych. Uczestnicy mogą pracować indywidualnie lub w parach. Ich zadaniem będzie udzielenie odpowiedzi na pytania dotyczące analizowanych przez nich przykładów dobrych praktyk:

- Kto brał udział w projekcie?
- Jakie były jego najważniejsze cele?
- Na czym polegały działania w ramach projektu?
- Jakie były rezultaty tych działań?
- W jakim stopniu założone cele zostały zrealizowane?

#### Podsumowanie:

Po zakończeniu prac poszczególni uczestnicy czy też zespoły powinni zaprezentować grupie rezultaty swojej pracy. Następnie trener może zainicjować dyskusję na temat korzyści i ewentualnych zagrożeń płynących z udziału w projektach współfinansowanych ze środków unijnych.

39

#### Cele ćwiczenia:

Zachęcenie nauczycieli do podejmowania się w swojej praktyce zawodowej projektów polegających na różnego rodzaju współpracy międzynarodowej szkół, przygotowanie nauczycieli do brania udziału w projektach współfinansowanych ze środków unijnych.

Ćwiczenie 2. Zarys projektu

 $\bigoplus$ 

### Potrzebne materiały:

Komputery z dostępem do Internetu, kartki i długopisy dla uczestników.

#### Przebieg ćwiczenia:

Po zapoznaniu się uczestników w trakcie warsztatów z różnymi formułami projektów skierowanych do szkół, uczniów i nauczycieli, a współfinansowanych ze środków UE, trener prosi uczestników o zastanowienie się, jaki rodzaj projektu chcieliby zorganizować we własnej szkole. Następnie każdy z uczestników powinien przygotować prosty szkic takiego projektu (najważniejsze cele, zarys głównych działań, przewidywane rezultaty). W drugiej części ćwiczenia zadaniem nauczycieli będzie wyszukanie w sieci informacji na temat możliwości dofinansowania takiego projektu w ramach wybranego programu unijnego. Uczestnicy powinni zdobyć wstępne informacje na temat wymaganych w takim przypadku formalności i możliwości uzyskania wsparcia.

#### Podsumowanie:

⊕

Po wykonaniu zadania poszczególni uczestnicy powinni zaprezentować grupie rezultaty swojej pracy. Następnie trener może zadać grupie przykładowe pytania podsumowujące ćwiczenie:

- W jaki sposób proponowane przez uczestników projekty mogłyby przełożyć się na korzyści edukacyjne ich uczniów oraz jakość ich własnego warsztatu pracy?
- Czy uczestnicy uważają, że uzyskanie wsparcia na proponowane projekty jest łatwe, czy trudne?
- Jakie obawy powstrzymują nauczycieli przed partycypacją w tego typu projektach?

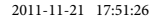

Projekt współfinansowany ze środków Unii Europejskiej<br>w ramach Europejskiego Funduszu Społecznego

 $\bigoplus$ 

# **6. Programy szkolne**

 $\bigoplus$ 

www.praktykaiwiedza.edu.pl

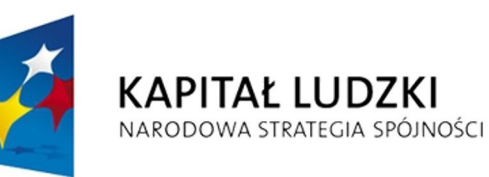

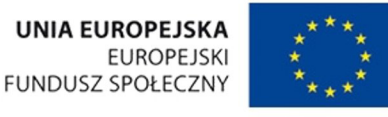

 $\bigoplus$ 

Niniejsza część materiałów ma za zadanie zapoznanie uczestników z różnymi rodzajami ogólnopolskich programów szkolnych. Projekty takie jak *Nasza szkoła*, *Szkoła promująca zdrowie* czy *Szkoła bez przemocy* stają się ważnym elementem edukacji, a na udziale w nich mogą skorzystać zarówno uczniowie, jak i nauczyciele. Poniższe ćwiczenia pozwolą uczestnikom warsztatów zapoznać się z zaletami tych programów, a także dadzą możliwość zastanowienia się nad modyfikacjami, jakie nauczyciele chcieliby wprowadzić do programów szkolnych realizowanych w placówkach, w których uczą.

 $\bigoplus$ 

# Ćwiczenie 1. Analiza zasobów informacyjnych na temat projektów (Nasza szkoła, Szkoła promująca zdrowie, Szkoła bez przemocy)

# Cele ćwiczenia:

Analiza stron internetowych projektów, odszukanie założeń, informacji na temat przebiegu i terminu realizacji, danych kontaktowych, informacji na temat możliwości przystąpienia placówki do projektu.

#### Potrzebne materiały:

Kartki i flamastry, komputery z dostępem do Internetu, płyta CD z linkami do stron internetowych.

#### Przebieg ćwiczenia:

⊕

Trener przekazuje uczestnikom linki do stron internetowych i dzieli ich na grupy 3–4 osobowe. Uczestnicy w grupach pracują nad przygotowaniem notatki z wykorzystaniem informacji zawartych na stronach projektów. Gdy już wszystkie grupy będą gotowe, kolejno prezentują przygotowane notatki. Po prezentacjach trener inicjuje dyskusję na temat przydatności, skuteczności, ewentualnych uwag co do zakresu działań i przebiegu projektów, spostrzeżeń organizacyjnych. Lista linków do odwiedzenia:

- http://lca.szkolazklasa.pl/16.xml
- http://szkolazklasa.pl
- http://www.nauczyciel.szkolazklasa.pl/
- http://www.ceo.org.pl/portal/b\_szkola\_myslenia
- http://szkolazklasa.gazeta.pl/szkolazklasa/1,57887,1673760.html
- http://www.kuratorium.waw.pl/pl/news/2941/szko%C5%82a-z-klas%C4%85- -20-edycja-20112012-start.html
- http://www.ore.edu.pl/index.php?option=com\_content&view=article&id=249
- http://www.szkolabezprzemocy.pl/203,kodeks

#### Podsumowanie:

Uczestnicy wskazują zalety prowadzenia projektów w placówce oświatowej, a także analizują możliwości wystąpienia ewentualnych trudności w realizacji.

# Ćwiczenie 2. Projektowanie programu szkolnego

 $\bigoplus$ 

## Cele ćwiczenia:

Przekazanie informacji na temat budowy programu, elementów składowych, wytyczania celów do realizacji dla programów autorskich, monitorowania przebiegu i ewaluacji.

### Potrzebne materiały:

Komputery z dostępem do Internetu, kartki i flamastry, załącznik 4.

#### Przebieg ćwiczenia:

Trener rozdaje uczestnikom skopiowany załącznik i dzieli ich na grupy 3–4 osobowe. Uczestnicy pracują w grupach nad przygotowaniem projektu (wskazanie tematyki, określenie celów, wskazanie narzędzi, jakimi cele będą realizowane, opracowanie przebiegu monitorowania i ewaluacji. Gdy wszystkie grupy będą gotowe, prezentują kolejno swoje pomysły. Następnie trener inicjuje dyskusję na temat projektów z całą grupą.

#### Podsumowanie:

⊕

Uczestnicy analizują stopień trudności przygotowana własnego projektu, wskazują elementy budowy programu, określają, które z elementów są trudne, a które łatwe do zrealizowania.

Ćwiczenie 3. Wprowadzanie zmian do programu szkolnego

#### Cele ćwiczenia:

Zachęcenie nauczycieli do opracowywania programów własnych nauczania, wskazanie miejsca znaczenia własnych programów dla indywidualizacji procesu nauczania w szkołach podstawowych i przedszkolach.

Potrzebne materiały:

Kartki papieru i długopisy dla uczestników.

#### Przebieg ćwiczenia:

W pierwszej części ćwiczenia trener powinien zainicjować z uczestnikami rozmowę na temat problemów, jakie napotykają oni w realizacji programów nauczania w klasach, z którymi pracują na co dzień. Trener może moderować rozmowę za pomocą przykładowych pytań:

- Czy cele nauczania zdefiniowane w wybranym przez nauczycieli programie są adekwatne do potrzeb grupy, z którą pracują?
- Czy treści zawarte w programie pozwalają optymalnie zrealizować założenia podstawy programowej?

• Czy wskazane sposoby osiągania celów kształcenia ściśle odpowiadają możliwościom i predyspozycjom grupy uczniów, z którą pracują?

 $\bigoplus$ 

• Czy wskazane w programie kryteria oceny osiągnięć uczniów są zawsze możliwe do zastosowania wobec dzieci w ich szkołach?

W drugiej części ćwiczenia nauczyciele pracują indywidualnie. Każdy z nich powinien krótko scharakteryzować wybraną grupę uczniów/klasę, z którą pracuje (jacy uczniowie wchodzą w skład tej klasy, z jakimi problemami wychowawczymi i dydaktycznymi się borykają, jakie są zainteresowania tej grupy). Następnie w kontekście tej charakterystyki każdy nauczyciel powinien zaproponować kilka zmian, jakie chciałby wprowadzić w realizowanym obecnie programie nauczania w każdej z kategorii (cele, treści, sposoby osiągania celów, kryteria oceny), aby optymalnie dostosować ten program do indywidualnych potrzeb omawianej grupy uczniów. Po zakończeniu pracy chętni nauczyciele mogą przedstawić krótko charakterystykę swojej klasy i zmiany, jakie zaproponowaliby w realizowanym programie nauczania.

#### Podsumowanie:

⊕

W podsumowaniu ćwiczenia trener powinien zwrócić uwagę nauczycieli, że projektowanie tego typu prostych modyfikacji jest pierwszym krokiem do opracowania programu własnego.

♠

45

 $\bigoplus$ 

# **7. Kompetencje nauczyciela w XXI wieku**

 $\bigoplus$ 

Projekt współfinansowany ze środków Unii Europejskiej<br>w ramach Europejskiego Funduszu Społecznego

 $\bigoplus$ 

www.praktykaiwiedza.edu.pl

**KAPITAŁ LUDZKI** 

NARODOWA STRATEGIA SPÓJNOŚCI

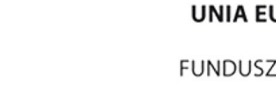

**UNIA EUROPEJSKA** FUNDUSZ SPOŁECZNY

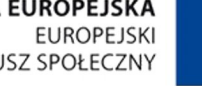

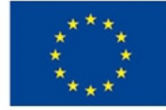

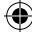

 $\bigoplus$ 

Ostatni rozdział materiałów został poświęcony kompetencjom nauczyciela w XXI wieku. W tej części warsztatów uczestnicy będą mieli okazję zastanowić się nad tym, jakimi cechami powinien się wykazywać innowacyjny nauczyciel. W trakcie ćwiczeń stworzą także definicję kompetentnego nauczyciela, którą będą mogli przekazywać swoim praktykantom i która być może stanie się inspiracją również w ich pracy z uczniami.

 $\bigoplus$ 

# Ćwiczenie 1. Innowacyjny nauczyciel

#### Cel ćwiczenia:

Wskazanie cech innowacyjnego nauczyciela.

#### Przebieg ćwiczenia:

Trener podaje uczestnikom temat do dyskusji: "Innowacyjny nauczyciel". Uczestnicy, pracując metodą burzy mózgów, zgłaszają propozycje cech definiujących innowacyjnego nauczyciela. Wszystkie pomysły są zapisywane na tablicy. Na drugim etapie burzy mózgów omawiana jest każda z propozycji, co prowadzi do wskazania tych najbardziej trafnych. Następnie uczestnicy wspólnie definiują omawiane pojęcie. Do tego ćwiczenia trener może przygotować definicję innowacyjności podawaną przez słowniki lub literaturę przedmiotu i porównać ją z definicją opracowaną przez grupę.

#### Podsumowanie:

⊕

Grupa wspólnie przedstawia charakterystykę innowacyjnego nauczyciela.

Ćwiczenie 2. Próba stworzenia listy kompetencji nauczyciela XXI wieku

### Cele ćwiczenia:

Zastanowienie się nad najistotniejszymi cechami nauczyciela, pobudzenie uczestników do dyskusji na ten temat i próba wspólnego wskazania najistotniejszych cech.

Potrzebne materiały: Kartki papieru, długopisy, załącznik 5.

#### Przebieg ćwiczenia:

Trener dzieli uczestników na grupy 3–4 osobowe. Następnie uczestnicy próbują określić, czym są kompetencje nauczyciela, trener zaś monitoruje postępy pracy. Gdy wszyscy będą gotowi, grupy kolejno przedstawiają wyniki swojej pracy pozostałym uczestnikom. Trener inicjuje dyskusję na temat różnic w sposobie widzenia podanego zagadnienia, jakie prezentują poszcze-

gólne zespoły. W drugiej części ćwiczenia trener rozdaje załączniki z definicjami i wspólnie z uczestnikami porównuje z nimi wyniki pracy poszczególnych grup. Podczas dyskusji uczestnicy tworzą najpełniejszą ich zdaniem definicję kompetencji nauczyciela. Następnie uczestnicy, ponownie w grupach, zastanawiają się, jakimi kompetencjami powinien wykazywać się nauczyciel XXI wieku. Grupy prezentują na forum swoje pomysły.

 $\bigoplus$ 

# Podsumowanie:

Trener inicjuje rozmowę na temat najistotniejszych cech nauczyciela XXI wieku.

 $\bigoplus$ 

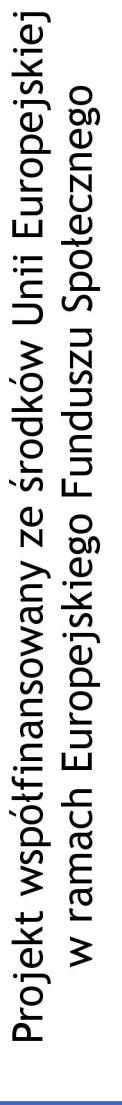

# **Zakończenie**

 $\bigoplus$ 

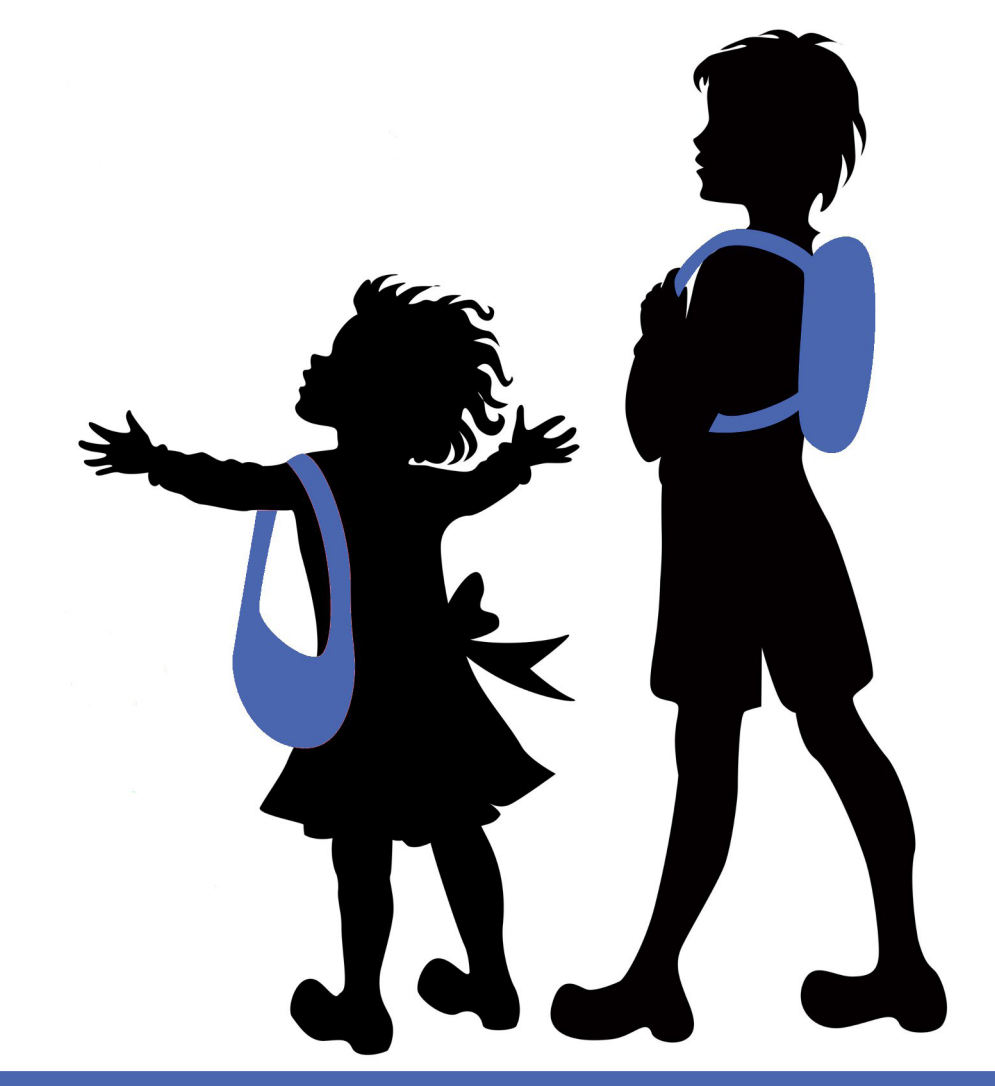

www.praktykaiwiedza.edu.pl

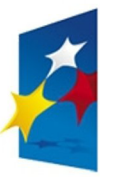

**KAPITAŁ LUDZKI** 

NARODOWA STRATEGIA SPÓJNOŚCI

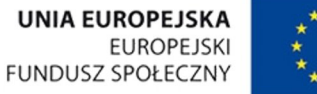

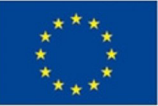

 $\bigoplus$ 

Niniejszy blok warsztatowy miał na celu przygotowanie jego uczestników do takiej opieki nad praktykantami, dzięki której młodzi ludzie wyniosą jak najwięcej korzyści ze swoich pierwszych doświadczeń w pracy z uczniem. Zadaniem warsztatów było również uświadomienie opiekunom, że praktyki studenckie także dla nich mogą okazać się owocne i prowadzić do samorozwoju. Miały temu służyć zaproponowane w materiałach dydaktycznych ćwiczenia. Obejmują one szeroki zakres wiedzy – od roli i obowiązków opiekuna praktyk, poprzez stosowanie technologii informatycznych w procesie nauczania, aż do tworzenia własnych programów szkolnych i próby stworzenia charakterystyki kompetentnego nauczyciela. Ważne uzupełnienie praktycznej części stanowi teoria zawarta w materiałach szkoleniowych, z których uczestnicy będą mogli korzystać również po zakończeniu projektu w celu odświeżania swojej wiedzy.

 $\bigoplus$ 

Mamy nadzieję, że ćwiczenia uświadomią uczestnikom warsztatów, które aspekty ich warsztatu zawodowego wymagają uzupełnienia oraz zachęcą ich do samodokształcania rozwoju w tych kierunkach.

 $\bigoplus$ 

 $\bigoplus$ 

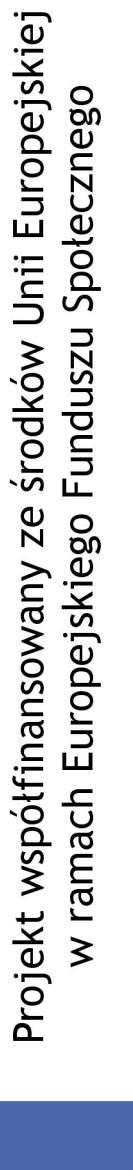

# **Bibliografia**

 $\bigoplus$ 

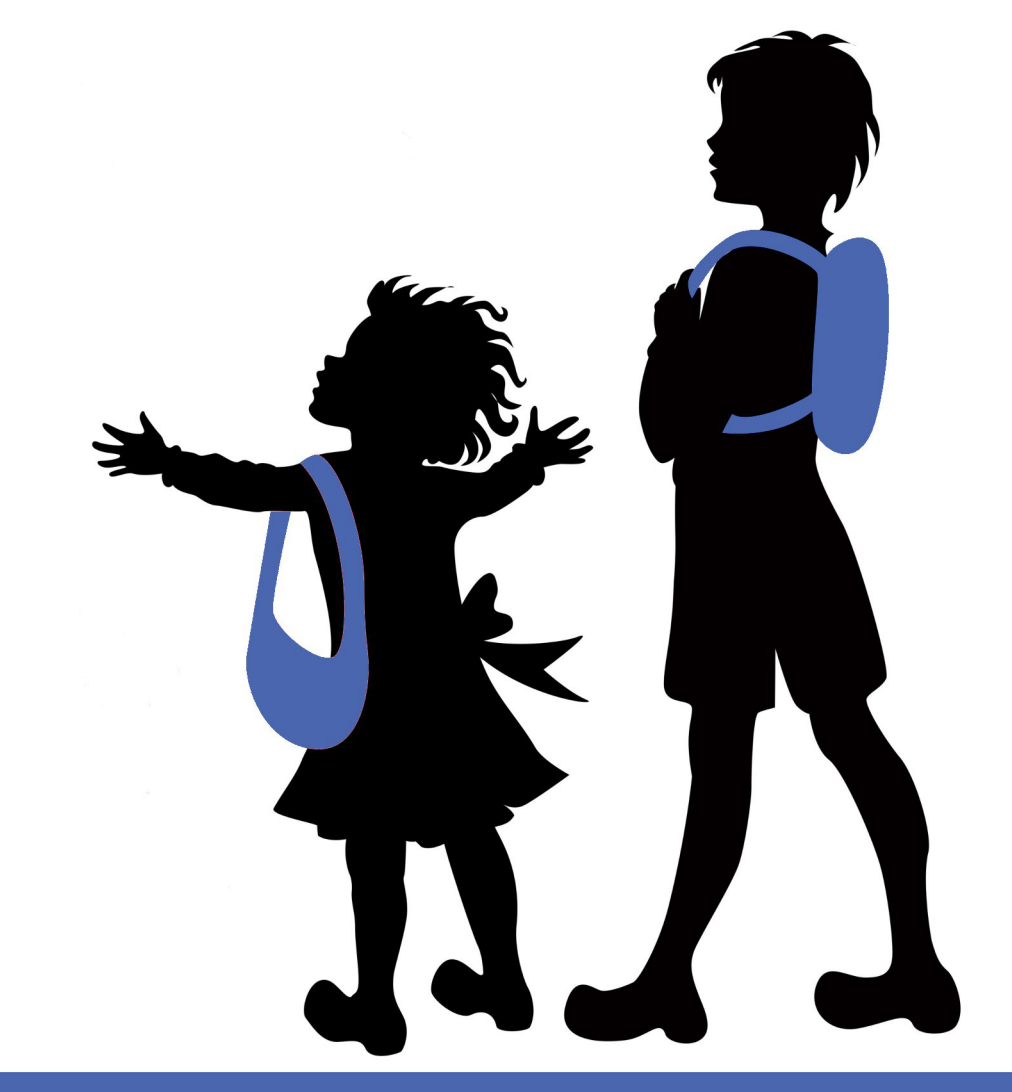

www.praktykaiwiedza.edu.pl

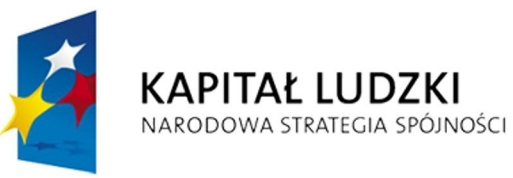

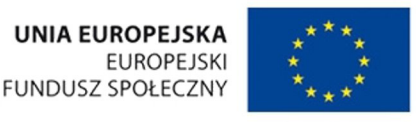

 $\bigoplus$ 

57

1. *Antydyskryminacja*, Centralny Ośrodek Doskonalenia Nauczycieli, Warszawa 2005.

 $\bigoplus$ 

- 2. Banach Cz., *Edukacja, wartość, szansa: wybór prac z lat 1995-2001*, Kraków 2001.
- 3. Czekaj K., Mackiewicz M., Stopolska J., *Program Praktyk Pedagogicznych*, Łódź 2011.
- 4. Denek K., *Aksjologiczne aspekty edukacji szkolnej*, Toruń 1999.
- 5. Dylak S., *Wizualizacja w kształceniu nauczycieli*, Poznań 1995.
- *6. Infocen Forum Edukacyjne. Biuletyn Informacyjny KPCEN we Włocławku,* nr 45, 2008.
- 7. Komorowska H., *Konstrukcja, realizacja i ewaluacja programu nauczania*, Warszawa 1998.
- 8. Kwiatkowska H., Szybisz M. (red.), *Komunikacyjne kompetencje zawodowe nauczycieli*, wyd. Wydawnictwo Instytutu Technologii Eksploatacji, Warszawa 1997.
- 9. Maliszewski J.W. (red.), *Komunikowanie społeczne w edukacji: dyskurs nad rolą komunikowania*, Toruń 2007.
- 10. Niemierko B., *Drogi i bezdroża ewaluacji*, "Kwartalnik pedagogiczny" 1996, nr 3.
- 11. Niemierko B., *Między oceną a dydaktyką*, Warszawa 1991.
- 12. Niemierko B., *Pomiar sprawdzający w dydaktyce*, Warszawa 1990.
- 13. Okoń W., *Słownik pedagogiczny*, Warszawa 1992.
- 14. Pietrzak A., *Znaczenie i rozwój programu eTwinning w Polsce na tle Europy* [w:] *eTwinning drogą do edukacji przyszłości*, Warszawa 2009.
- 15. Rozporządzenie MENiS z dnia 7 września 2004 r. w sprawie standardów kształcenia nauczycieli Dziennik Ustaw (Dz. U.) 2004 Nr 207, poz. 2110.
- 16. Sielatycki M., *TRENDY uczenie w XXI wieku*. Internetowy magazyn "CODN" 2005, nr 3.
- 17. Siemak-Tylikowska A., Kwiatkowska H., Kwiatkowski S.H. (red.), *Edukacja nauczycielska w perspektywie wymagań zmieniającego się świata*, Warszawa 1998.
- 18. Sobańska-Bondaruk M., Zasady konstruowania programów nauczania, "Wiadomości historyczne" 1996, nr 3.
- 19. Strykowski W., Strykowska J., Pielachowski J., *Kompetencje nauczyciela szkoły współczesnej*, Poznań 2003.
- 20. Strykowski W., *Szkoła współczesna i zachodzące w niej procesy* [w:] W. Strykowski, Strykowska J., Pieluchowski J., *Kompetencje nauczyciela szkoły współczesnej*, Poznań 2003.
- 21. Szczepańska M., *Program autorski jak go napisać?* Słupsk 1999.
- 22. Szymańczak J., *Przeciwdziałanie dyskryminacji w Polsce wybrane aspekty polityki państwa*, "Studia BAS" 2011, nr 2(26), s. 237–260.
- 23. Tkaczyk L., *Kompetencje wychowawcy klasy w nowej sytuacji edukacyjnej* [w:] Infocen Forum Edukacyjne. Biuletyn Informacyjny KPCEN we Włocławku, nr 45, 2008, s. 20.

⊕

# **Źródła internetowe**

- 1. *Dyskryminacja* [w:] *Encyklopedia Gazety Prawnej*, ://www.gazetaprawna.pl/encyklopedia/praca/hasla/335790,dyskryminacja.html
- 2. http://lca.szkolazklasa.pl/16.xml
- 3. http://ocop.republika.pl/
- 4. http://szkolazklasa.gazeta.pl/szkolazklasa/0,58420.html
- 5. http://szkolazklasa.gazeta.pl/szkolazklasa/0,74515.html
- 6. http://szkolazklasa.pl
- 7. http://www.ceo.org.pl/portal/b\_szkola\_myslenia
- 8. http://szkolazklasa.gazeta.pl/szkolazklasa/1,57887,1673760.html
- 9. http://www.nauczyciel.szkolazklasa.pl/
- 10. http://www.ocenaopisowa.republika.pl/
- 11. http://www.pytlak.com.pl/
- 12. http://www.selke.pl/szk\_ofe.htm
- 13. http://www.szkolabezprzemocy.pl/203,kodeks
- 14. http://www.szkolabezprzemocy.pl/247,regulamin
- 15. http://www.vulcan.edu.pl/dla\_szkol/optivum/ocenianie\_opisowe/Strony/wstep.aspx
- 16. http://www.vulcan.edu.pl/dla\_szkol/optivum/plan\_lekcji/Strony/wstep.aspx
- 17. http://www.wydawnictwo.librus.pl/programy-komputerowe/ocena-opisowa
- 18. http://www.wydawnictwo.librus.pl/programy-komputerowe/plan-lekcji
- 19. http://youtu.be/FMEzQKin488
- 20. Kafarska L., *Sytuacja kobiety na polskim rynku pracy*, http://www.rynekpracy.pl/artykul.php/typ.1/kategoria\_glowna.75/wpis.63
- 21. *Korzystanie z usług poradni psychologiczno-pedagogicznych*, http://www.eksperciwoswiacie.pl/dla-pedagogow-i-psychologow/art,19,korzystanie-zuslug-poradni-psychologiczno-pedagogicznych.html#.TqQBd1lZovw.
- 22. Wencel K., *Dyskryminacja i jej przejawy, czyli kilka ważnych pojęć*, http://kobiety.interwencjaprawna.pl/art-dyskryminacja1.html
- 23. www.comenius.org.pl
- 24. www.efs.gov.pl
- 25. www.efs.gov.pl
- 26. www.interreg.gov.pl
- 27. www.jak-zmniejszyc-fotke.pl/
- 28. www.kapitalludzki.gov.pl
- 29. www.kapitalludzki.gov.pl
- 30. www.moodle.com
- 31. www.moodle.org
- 32. www.ngo.pl

⊕

59

- 33. www.nottingham.ac.uk/xerte
- 34. www.orangespace.pl
- 35. www.policja.pl
- 36. www.sjp.pwn.pl
- 37. www.zmniejszacz.pl/
- 38. www.zmniejszamy.pl
- 39. Zwolińska A., *Dyskryminacja pozytywna kobiet*,

http://kadry.infor.pl/poprzednie\_tematy\_dnia/teksty/370868,dyskryminacja\_pozytywna\_ kobiet.html

 $\bigoplus$ 

 $\bigoplus$ 

 $\bigoplus$ 

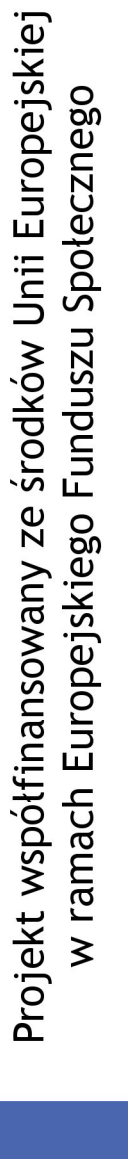

# **Załączniki**

 $\bigoplus$ 

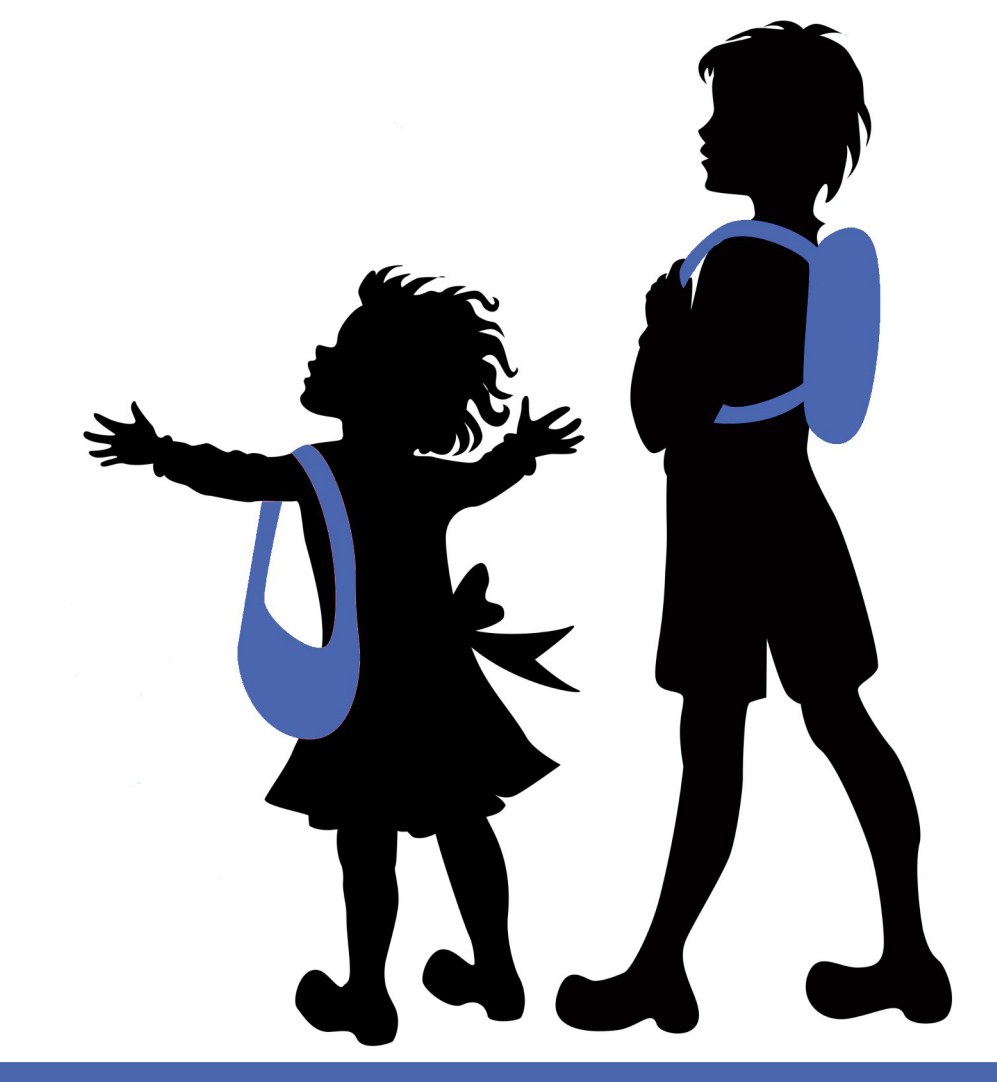

www.praktykaiwiedza.edu.pl

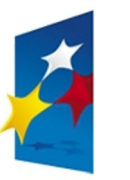

**KAPITAŁ LUDZKI** 

NARODOWA STRATEGIA SPÓJNOŚCI

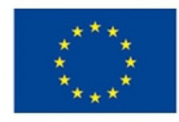

UNIA EUROPEJSKA

FUNDUSZ SPOŁECZNY

**EUROPEJSKI** 

 $\bigoplus$ 

# **Załącznik 1. Jak powinien zachować się opiekun?**

#### **Scenka nr 1**

Na praktyki do przedszkola trafia studentka. Dobrze radzi sobie z dziećmi, wydaje się posiadać wymagany zasób wiedzy pedagogicznej, ale wątpliwości opiekuna praktyk budzi sposób jej ubierania się do pracy. Studentka ma bardzo długie paznokcie, zakłada obcisłe spódniczki utrudniające ruchy i wysokie szpilki. Nauczyciel chciałby delikatnie zwrócić uwagę studentce, że zachowując prawo do indywidualnego stylu ubierania się, powinna ona bardziej zwracać uwagę na te elementy stroju, które stwarzają zagrożenie w pracy z dziećmi. Studentka przeciwnie – uważa, że jej strój jest jej indywidualną sprawą.

#### **Scenka nr 2**

Studentka na praktykach, podczas pracy z dziećmi, pozwala sobie na seksistowskie i rasistowskie żarty i uwagi. Dzieci wielu z tych dowcipów nie rozumieją, ale opiekun uważa, że taki sposób bycia nauczyciela stanowi zły przykład dla uczniów. Powinien informację taką przekazać studentce. Ta z kolei uważa, że w jej niewinnych żartach nie ma nic złego.

### **Scenka nr 3**

⊕

Studentka na praktykach całkowicie sobie nie radzi. Nie wykazuje wcale kompetencji wymaganych u nauczyciela i wychowawcy. Dostrzega to jej opiekun i uważa, że studentka nie tylko nie powinna otrzymać zaliczenia praktyk, ale w ogóle zrezygnować z takiej ścieżki kariery. Musi jej to w odpowiedni sposób przekazać. Studentka rozumie, że nie ma predyspozycji do wykonywania pracy z dziećmi, prosi jednak opiekuna o zaliczenie jej praktyk, aby mogła ukończyć studia pedagogiczne.

#### **Scenka nr 4**

W czasie analizy zajęć prowadzonych przez studenta i hospitowanych przez nauczyciela-opiekuna, skrytykowany za swoje działania praktykant zaczyna obwiniać opiekuna za swoje porażki. Twierdzi, że to brak wsparcia i pomocy od opiekuna wpływa na słabe wyniki uzyskiwane przez niego w pracy z uczniami. Nauczyciel uważa, że na jakość jego współpracy z praktykantem wpływają: niewystarczające zaangażowanie i niskie umiejętności studenta.

 $\bigoplus$ 

# **Załącznik 2. Zwalczanie stereotypów**

1. Mężczyźni pracujący jako wychowawcy przedszkolni mają ukryte skłonności pedofilskie.

 $\bigoplus$ 

- 2. Mężczyzna jest w stanie skuteczniej utrzymać dyscyplinę w klasie.
- 3. Kobiety lepiej niż mężczyźni sprawdzają się w realizacji zadań wychowawczych.
- 4. Nauczyciel przyznający się do ateizmu stanowi szkodliwy przykład dla swoich uczniów.
- 5. Nauczyciel przyznający się do katolicyzmu stanowi pozytywny przykład dla swoich uczniów.
- 6. Nauczyciel homoseksualista będzie promował homoseksualne zachowania wśród swoich uczniów.
- 7. Na stanowisku dyrektora szkoły lepiej sprawdzają się mężczyźni.
- 8. Nauczyciel wyznania muzułmańskiego nie powinien pracować w szkole, gdyż może to wzbudzić sprzeciw rodziców uczniów.
- 9. Staż pracy w zawodzie nauczyciela decyduje o poziomie kwalifikacji do pracy z dziećmi.
- 10. Ładne nauczycielki gorzej uczą, bo odciągają uwagę uczniów od zadań szkolnych.

 $\bigoplus$ 

## **Załącznik 3. Czym jest dyskryminacja zawodowa?**

## **Sytuacja nr 1**

W szkole zorganizowano wyjazd nauczycieli i uczniów na zieloną szkołę w Alpy, finansowany w całości ze środków unijnych. Wycieczka ma cel integracyjny, w jej trakcie nie będą realizowane zajęcia dydaktyczne. Ponieważ zainteresowanie wyjazdem wśród nauczycieli było bardzo duże, dyrekcja szkoły wprowadziła kryterium uczestnictwa dla chętnych nauczycieli – do udziału w wyjeździe zostali zaproszeni nauczyciele legitymujący się minimum 5-letnim stażem pracy w tej szkole. Oburzyło to nauczycieli młodszych stażem. Czy słusznie?

 $\bigoplus$ 

#### **Sytuacja nr 2**

Kobieta zajmuje stanowisko dyrektorki prywatnej szkoły dla chłopców. Chociaż nie jest to zapisane w statucie tej placówki, dyrektorka uważa, że nauczycielami w szkole dla chłopców powinni być wyłącznie mężczyźni. Zanim objęła ona stanowisko dyrektorki, w szkole zatrudnione były również nauczycielki. Jednak obecnie, kiedy zwalnia się w szkole etat nauczycielski, dyrektorka mając do dyspozycji kandydatów i kandydatki o zbliżonych kwalifikacjach, zatrudnia wyłącznie mężczyzn. Przed oskarżeniami o dyskryminację broni się argumentami o zasadności nauczania chłopców wyłącznie przez pedagogów płci męskiej. Czy ma rację?

#### **Sytuacja nr 3**

⊕

W szkole zatrudniona jest nauczycielka. Jest bardzo lubiana przez uczniów i ceniona przez pozostałych nauczycieli. Jej praca nie budzi wątpliwości. Jednak w trakcie roku szkolnego u dyrektora szkoły zjawia się oburzony rodzic. Twierdzi, że będąc w restauracji, był świadkiem czułego obejmowała się tej nauczycielki z inną kobietą, z czego można wysnuć wniosek, że nauczycielka ta jest lesbijką. Grupa kilkorga rodziców domaga się zwolnienia nauczycielki z powodu promowania w szkole zachowań homoseksualnych. Dyrekcja szkoły pod presją rodziców uczniów zwalnia nauczycielkę. Czy decyzja ta jest uzasadniona?

**Załącznik 4. Analiza zasobów informacyjnych na temat projektów (Nasza szkoła, Szkoła promująca zdrowie, Szkoła bez przemocy)** 

 $\bigoplus$ 

#### **Elementy budowy programu:**

#### 1. IDEA WIODĄCA

#### 2. CELE

⊕

Formułowanie celów:

Cele powinny opisywać oczekiwane zachowanie uczniów, jak i treść lub kontekst, w którym takie zachowanie się przejawia. Należy je przedstawiać analitycznie i na tyle szczegółowo, żeby nie powstawały wątpliwości, o jakiego rodzaju zachowanie chodzi lub do czego zachowanie to się odnosi. Powinny one wyraźnie wskazywać, jakie czynności uczenia się są potrzebne, by opanować określone zachowanie. Muszą być też realistyczne i zawierać tylko to, co da się ująć w postaci programu i procesu dydaktycznego.

Zakres celów powinien być szeroki, tak aby pomieścić wszystkie rodzaje osiągnięć uczących się, za które odpowiada szkoła.

#### 3. WARUNKI REALIZACJI PROGRAMU AUTORSKIEGO

Warunki to czynniki mające wpływ na konstruowanie, realizowanie, a także osiąganie zamierzonych celów.

# 4. TREŚCI KSZTAŁCENIA I WYCHOWANIA

## 5. METODY, FORMY I ŚRODKI W REALIZACJI PROGRAMU

6. ROZKŁAD MATERIAŁU

7. EWALUACJA PROGRAMU AUTORSKIEGO

## **Załącznik 5. Próba stworzenia listy kompetencji nauczyciela XXI wieku**

### **Definicja nr 1**

Wincenty Okoń podaje, że w "(...) pedagogice jako zdolność do osobistej samorealizacji kompetencja jest podstawowym warunkiem wychowania; jako zdolność do określonych obszarów zadań kompetencja jest uważana za rezultat procesu uczenia się". [W. Okoń, *Nowy słownik pedagogiczny*, Warszawa 1996, s. 129]

 $\bigoplus$ 

#### **Definicja nr 2**

Kazimierz Denek wymienia:

"a) kompetencje prakseologiczne, wyrażające się skutecznością nauczyciela w planowaniu, organizowaniu, kontroli i ocenie procesów edukacyjnych;

b) kompetencje komunikacyjne, wyrażające się w skuteczności zachowań językowych w sytuacjach edukacyjnych;

c) kompetencje współdziałania, manifestujące się skutecznością zachowań prospołecznych i sprawnością działań integracyjnych;

d) kompetencje kreatywne, objawiające się w innowacyjności i niestandardowości działań nauczycielskich;

e)  kompetencje informatyczne, uwidaczniające się w sprawnym korzystaniu z nowoczesnych źródeł informacji;

f) kompetencje moralne, wyrażające się w zdolności do pogłębionej refleksji moralnej przy ocenie dowolnego czynu etycznego".

[K. Denek, *O nowy kształt edukacji*, Toruń 1998, s. 215–217]

#### **Definicja nr 3**

⊕

Elżbieta Goźlińska i Franciszek Szlosek przez kompetencje rozumieją: "przygotowanie zawodowe, zakres wiedzy, umiejętności i odpowiedzialności do wykonywania określonych zadań (...), potencjalne umiejętności, ujawniające się w chwili wykonywania danego zadania". [Goźlińska E., Szlosek F., *Podręczny słownik nauczyciela kształcenia zawodowego*, Wydawnictwo Instytutu Technologii Eksploatacji, Radom 1997, s. 52]

#### **Definicja nr 4**

Wacław Strykowski: "Kompetencje nauczycielskie można podzielić na trzy grupy:

- merytoryczne dotyczące treści nauczanego przedmiotu;
- dydaktyczno-metodyczne koncentrujące się na warsztacie pracy nauczyciela i ucznia;
- wychowawcze dotyczące różnych sposobów oddziaływania na uczniów".
- [W. Strykowski, *Kompetencje nauczyciela szkoły współczesnej*, Poznań 2003, s. 32]

### **Definicja nr 5**

Maria Dudzikowa kompetencje ujmuje "(...) jako zdolność do czegoś, która to zdolność jest zależna zarówno od znajomości wchodzących w nią umiejętności, sprawności, jak i od przekonania o możliwości posługiwania się tą zdolnością".

 $\bigoplus$ 

[M. Dudzikowa, *Kompetencje autokreacyjne – czy i jak są możliwe do nabycia w toku studiów pedagogicznych* [w:] H. Kwiatkowska (red.), *Ewolucja tożsamości pedagogiki*, Warszawa 1994, s. 205]

#### **Definicja nr 6**

Stanisław Dylak definicję kompetencji przedstawia jako "(...) wielce złożoną dyspozycję, stanowiącą wypadkową wiedzy, umiejętności, postaw, motywacji, emocji i wartościowania". [S. Dylak, *Wizualizacja w kształceniu nauczycieli*, Poznań 1995, s. 37]

#### **Definicja nr 7**

⊕

Krystyna Stech, analizując prace Marii Dudzikowej i Marii Czerepaniak-Walczak, zarysowuje charakterystykę właściwości kompetencji uznając, że "(...) kompetencje:

- to kategoria podmiotowa;

- mają ograniczony zasięg przedmiotowy i społeczny, wskazują na to, czego dotyczą i wobec kogo są przejawiane;

- należą do dyspozycji wyuczalnych, które jednostka może nabyć w procesie edukacji, a także poprzez swe życiowe doświadczenie;

- proces ich nabywania zachodzi zawsze w określonym kontekście, odbywa się w konkretnym układzie sytuacji typowych dla danej instytucji bądź środowiska;

- mają charakter dynamiczny, podlegają przeobrażeniom w toku życia człowieka;

- ich cechą jest generatywność i transferowalność, czyli możność przenoszenia się na inne dziedziny aktywności jednostki i tworzenia się nowych kompetencji".

[K. Stech, *Kompetencje zawodowe nauczyciela – spojrzenie na problem* [w:] K. Ferenz, E. Kozioł (red.), *Kompetencje nauczyciela-wychowawcy*, Zielona Góra 2002, s. 14]